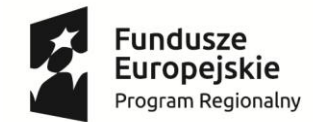

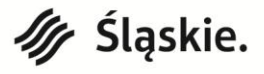

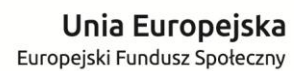

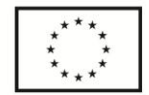

**REGULAMIN NABORU DO PROJEKTU**

"………………………………………………………….."

#### **Słownik pojęć**

- 1. **Administrator Bazy (BUR)** instytucja nadzorująca pracę Bazy, zarządzająca kontami i uprawnieniami Użytkowników, dbająca o bezpieczeństwo Bazy i danych w nim zawartych. Administratorem Bazy jest Polska Agencja Rozwoju Przedsiębiorczości.
- 2. **Administrator Danych Osobowych –** Województwo Śląskie z siedzibą przy ul. Ligonia 46, 40-037 Katowice, adres e-mail: [kancelaria@slaskie.pl,](mailto:kancelaria@slaskie.pl) strona internetowa: bip.slaskie.pl; kontakt do Inspektora Ochrony Danych Osobowych – e-mail: dan[eosobowe@slaskie.pl.](mailto:osobowe@slaskie.pl)
- 3. **Administrator Regionalny** –Podmiot odpowiedzialny za przydzielanie ID wsparcia Użytkownikom Bazy oraz monitoring przydzielonego ID wsparcia.
- 4. **Baza Usług Rozwojowych (BUR)** internetowy rejestr usług rozwojowych prowadzony w formie systemu teleinformatycznego przez Administratora Bazy. Baza w szczególności umożliwia prowadzenie, na podstawie art. 6aa ust. 1 ustawy z dnia 9 listopada 2000 r. o utworzeniu Polskiej Agencji Rozwoju Przedsiębiorczości (Dz. U. z 2020 r. poz. 299) rejestru podmiotów (Dostawców Usług) zapewniających należyte świadczenie usług rozwojowych, współfinansowanych ze środków publicznych<sup>1</sup>. Szczegółowe zasady funkcjonowania Bazy określa rozporządzenie Ministra Rozwoju i Finansów z dnia 29 sierpnia 2017 r. w sprawie rejestru podmiotów świadczących usługi rozwojowe (Dz. U. z 2017 r. poz. 1678). Baza dedykowana jest instytucjom/ przedsiębiorcom, ich pracownikom oraz pozostałym osobom fizycznym. Baza realizuje w szczególności obsługę następujących procesów:

− publikację ofert usług rozwojowych świadczonych przez Dostawców Usług wpisanych do Bazy,

− dokonywanie zapisów na poszczególne usługi rozwojowe przez Użytkowników (bez możliwości realizacji płatności z poziomu Bazy),

− zamieszczanie ogłoszeń o zapotrzebowaniu na usługi rozwojowe,

− dokonywanie oceny usług rozwojowych zgodnie z Systemem Oceny Usług Rozwojowych,

− zapoznanie się z wynikiem ocen usług rozwojowych dokonanych przez innych Użytkowników usług. W skład Bazy wchodzi ogólnodostępny serwis informacyjny. Dane identyfikujące Dostawcę Usług, dane dotyczące usług rozwojowych oraz oceny tych usług są udostępniane przez Administratora Bazy na

stronie internetowej Bazy.

- 5. **Certyfikowanie** proces, w wyniku którego osoba ubiegająca się o nadanie określonej kwalifikacji, po uzyskaniu pozytywnego wyniku walidacji, otrzymuje od uprawnionego podmiotu certyfikującego dokument potwierdzający nadanie określonej kwalifikacji<sup>2</sup>.
- 6. **Dane osobowe** oznaczają informacje o zidentyfikowanej lub możliwej do zidentyfikowania osobie fizycznej ("osobie, której dane dotyczą"); możliwa do zidentyfikowania osoba fizyczna, to osoba, którą można bezpośrednio lub pośrednio zidentyfikować, w szczególności na podstawie identyfikatora, takiego jak imię i nazwisko, numer identyfikacyjny, dane o lokalizacji, identyfikator internetowy lub jeden bądź kilka szczególnych czynników określających fizyczną, fizjologiczną, genetyczną, psychiczną, ekonomiczną, kulturową lub społeczną tożsamość osoby; zgodnie z art. 1 pkt 1 Rozporządzenia Parlamentu Europejskiego i Rady (UE) 2016/679 z dnia 27 kwietnia 2016 r. w sprawie ochrony osób fizycznych w związku z przetwarzaniem danych osobowych i w sprawie swobodnego przepływu takich danych oraz uchylenia dyrektywy 95/46/WE dalej RODO.
- 7. **Depozyt pieniężny –** wszelkie środki pieniężne, tj. wkład własny i podatek VAT, zdeponowane przez Przedsiębiorcę na rachunku bankowym Operatora. Przedmiotowe środki pieniężne nie stanowią własności Operatora, nie będą przedmiotem obrotu w działalności gospodarczej prowadzonej przez Operatora, ani jego wynagrodzeniem za świadczone usługi. Operator nie ma prawa nimi rozporządzać, za wyjątkiem transferu na rzecz podmiotu realizującego usługę rozwojową i zwrotu na rachunek bankowy Przedsiębiorcy w przypadku ich niewykorzystania. Z tytułu przyjęcia tych środków Operator

 $\overline{\phantom{a}}$ <sup>1</sup> Zasady funkcjonowania w Bazie Dostawców Usług świadczących usługi rozwojowe współfinansowane ze środków publicznych zostały szczegółowo określone w załączniku nr 4 do Regulaminu Bazy Usług Rozwojowych.

<sup>2</sup> Definicja certyfikowania zgodna z art. 2 pkt 1 ustawy z dnia 22 grudnia 2015 r. o Zintegrowanym Systemie Kwalifikacji (Dz. U. z 2020 r. poz. 226).

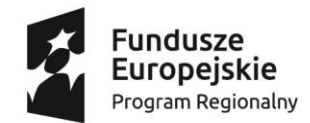

 $\overline{\phantom{a}}$ 

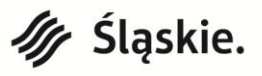

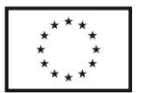

nie otrzymuje jakiegokolwiek przychodu, w tym w postaci odsetek od zdeponowanych środków pieniężnych.

- 8. **Dzień** oznacza dzień roboczy. Za dzień roboczy uważany jest każdy dzień od poniedziałku do piątku, z wyłączeniem dni ustawowo wolnych od pracy przypadających w tym okresie.
- 9. **Dokumenty zgłoszeniowe Przedsiębiorcy –** formularz zgłoszeniowy Przedsiębiorcy wraz z załącznikami w wersji papierowej składany bezpośrednio do Operatora.
- 10. **ePUAP**–Elektroniczna Platforma Usług Administracji Publicznej ogólnopolska platforma teleinformatyczna służąca do komunikacji obywateli i przedsiębiorców z jednostkami administracji publicznej w ujednolicony, standardowy sposób, Platforma dostępna pod adrese[m https://epuap.gov.pl.](https://epuap.gov.pl/) Administratorem ePUAP jest Minister Cyfryzacji.
- 11. **Fiszka wniosku –** dokument składany za pomocą platformy ePUAP, określający kolejność zgłoszeń u danego Operatora.
- 12. **ID wsparcia** unikatowy numer wsparcia przydzielany do umowy o dofinasowanie przez Operatora.
- 13. **Infolinia** infolinia w ramach projektu, za pomocą której można uzyskać informacje dotyczące projektu, dostępna pod numerem telefonu ……………..
- 14. **Harmonogram naborów –** dokument przedstawiający rundy naborów u poszczególnych Operatorów oraz dodatkowo określający terminy i dostępne wartości dofinansowania przewidziane u danego Operatora w ramach każdej z rund naboru.
- 15. **IP RPO WSL - WUP** Instytucja Pośrednicząca Regionalnego Programu Operacyjnego Województwa Śląskiego na lata 2014-2020 – Wojewódzki Urząd Pracy w Katowicach.
- 16. **IZ RPO WSL** Instytucja Zarządzająca Regionalnym Programem Operacyjnym Województwa Śląskiego na lata 2014-2020 – Urząd Marszałkowski Województwa Śląskiego.
- 17. **Karta Dostawcy Usług** –zatwierdzony przez ministra właściwego do spraw rozwoju regionalnego formularz określający zakres informacji, które przedstawia Dostawca Usług ubiegający się o wpis do Bazy, stanowiący Załącznik nr 1 do Regulaminu BUR.
- 18. **Karta Usługi** –zatwierdzony przez ministra właściwego do spraw rozwoju regionalnego formularz określający zakres informacji umożliwiających publikację danej usługi rozwojowej w Bazie, stanowiący Załącznik nr 2 do Regulaminu BUR..
- 19. **Kwalifikacja** zestaw efektów uczenia się w zakresie wiedzy, umiejętności oraz kompetencji społecznych, nabytych w edukacji formalnej, edukacji pozaformalnej lub poprzez uczenie się nieformalne, zgodnych z ustalonymi dla danej kwalifikacji wymaganiami, których osiągnięcie zostało sprawdzone w walidacji oraz formalnie potwierdzone przez uprawniony podmiot certyfikujący<sup>3</sup>
- 20. **Liczba personelu** zgodnie z art. 5 Załącznika I do rozporządzenia Komisji (UE) nr 651/2014<sup>4</sup> , odpowiada liczbie rocznych jednostek pracy (RJP), to jest liczbie osób zatrudnionych w pełnym wymiarze czasu pracy w obrębie danego przedsiębiorstwa lub jego imieniu w ciągu całego uwzględnianego roku referencyjnego. Praca osób, które nie przepracowały pełnego roku, osób, które pracowały w niepełnym wymiarze godzin, bez względu na długość zatrudnienia, lub pracowników sezonowych jest obliczana jako część ułamkowa RJP. W skład personelu wchodzą: pracownicy, osoby świadczące usługi na podstawie umowy agencyjnej, umowy zlecenia lub innej umowy o świadczenie usług, właściciele pełniący funkcje kierownicze, wspólnicy w tym partnerzy prowadzący regularną działalność w przedsiębiorstwie i czerpiący z niego korzyści finansowe. Praktykanci lub studenci odbywający szkolenie zawodowe na podstawie umowy o praktyce lub szkoleniu zawodowym nie wchodzą w skład personelu. Nie wlicza się okresu trwania urlopu macierzyńskiego ani wychowawczego.
- 21. **Lista fiszek (podstawowa)**  określa, które fiszki zostały przyjęte w ramach wartości dofinansowania dostępnej w danej rundzie naboru oraz które fiszki zostały przyjęte i zarejestrowane poza dostępną wartością dofinansowania.
- 22. **Lista fiszek (ostateczna)**  określa, które fiszki zostały przyjęte w ramach wartości dofinansowania dostępnej w danej rundzie naboru po uwolnieniu dofinansowania z fiszek, do których nie dostarczono dokumentów zgłoszeniowych po opublikowaniu podstawowej listy fiszek.
- 23. **MŚP** zgodnie z art. 7 ustawy z dn. 6 marca 2018 r. Prawo przedsiębiorców (tekst jedn. Dz.U. z 2021 r. poz. 162) oraz art. 2 Załącznika nr I do rozporządzenia Komisji (UE) nr 651/2014 mikroprzedsiębiorstwa oraz małe i średnie przedsiębiorstwa; do kategorii MŚP należą przedsiębiorstwa, które zatrudniają mniej

<sup>3</sup> Definicja kwalifikacji zgodna z art. 2 pkt 8 ustawy z dnia 22 grudnia 2015 r. o Zintegrowanym Systemie Kwalifikacji (Dz. U. z 2020 r. poz. 226).

<sup>&</sup>lt;sup>4</sup> Rozporządzenie z dnia 17 czerwca 2014 r. Komisji (UE) r 651/2014 uznające niektóre rodzaje pomocy za zgodne z rynkiem wewnętrznym w zastosowaniu art. 107 i 108 Traktatu (Dz.U.UE.L.2014.187.1).

![](_page_2_Picture_0.jpeg)

![](_page_2_Picture_1.jpeg)

![](_page_2_Picture_2.jpeg)

![](_page_2_Picture_3.jpeg)

niż 250 pracowników i których roczny obrót nie przekracza 50 mln EUR, lub roczna suma bilansowa nie przekracza 43 milionów EUR; w kategorii MŚP małe przedsiębiorstwo definiuje się jako przedsiębiorstwo, które zatrudnia mniej niż 50 pracowników i którego roczny obrót lub roczna suma bilansowa nie przekracza 10 milionów EUR; w kategorii MŚP mikroprzedsiębiorstwo definiuje się jako przedsiębiorstwo, które zatrudnia mniej niż 10 pracowników i którego roczny obrót lub roczna suma bilansowa nie przekracza 2 milionów EUR; w kategorii mikroprzedsiębiorstwa należy uwzględnić również osoby prowadzące działalność na własny rachunek. Każde przedsiębiorstwo większe niż przedsiębiorstwo średnie klasyfikowane będzie jako przedsiębiorstwo duże. Przy obliczaniu liczby personelu i kwot finansowanych należy określić stopień powiązania/niezależności danego przedsiębiorstwa zgodnie z Załącznikiem I do rozporządzenia Komisji (UE) nr 651/2014. Wyróżnia się przedsiębiorstwa samodzielne, partnerskie oraz powiązane. Do określania liczby personelu i kwot finansowych wykorzystuje się dane odnoszące się do ostatniego zatwierdzonego okresu obrachunkowego i obliczane są w skali rocznej. Uwzględnia się je począwszy od dnia zamknięcia ksiąg rachunkowych. Kwota wybrana jako obrót jest obliczana z pominięciem podatku VAT i innych podatków pośrednich. Jeżeli w dniu zamknięcia ksiąg rachunkowych dane przedsiębiorstwo stwierdza, że w skali rocznej przekroczyło pułapy zatrudnienia lub pułapy finansowe określone w art. 2 Załącznika I rozporządzenia Komisji (UE) nr 651/2014, lub spadło poniżej tych pułapów, uzyskanie lub utrata statusu średniego, małego lub mikroprzedsiębiorstwa następuje tylko wówczas, gdy zjawisko to powtórzy się w ciągu dwóch kolejnych okresów obrachunkowych; w przypadku nowo utworzonych przedsiębiorstw, których księgi rachunkowe nie zostały jeszcze zatwierdzone, odpowiednie dane pochodzą z szacunków dokonanych w dobrej wierze w trakcie roku obrotowego.

- 24. **Negatywny wynik weryfikacji dokumentów zgłoszeniowych**  sytuacja, w której dokumenty zgłoszeniowe Przedsiębiorcy zostają odrzucone przez Operatora i Przedsiębiorca nie zostaje zakwalifikowany do projektu
- 25. **Operator Regionalny PSF (Operator) –** podmiot odpowiedzialny za realizację projektu Podmiotowego Systemu Finansowania i dystrybucję wsparcia na rzecz przedsiębiorców i pracowników, w tym w szczególności za rekrutację przedsiębiorców do projektu oraz za zawieranie i rozliczanie umów wsparcia zawartych z przedsiębiorcami. Operatorem Regionalnym w ramach projektu "………………………………" jest: …… realizujący projekt wraz z partnerami<sup>5</sup> :
- …………………………………………………………..
- 26. **Podmiot świadczący usługi rozwojowe (zwany Dostawcą Usług)** organizator usług, tj. każdy podmiot, który utworzył Profilw Bazie w trybie określonym w § 6 Regulaminu BUR.
- 27. **Podmiotowy System Finansowania (PSF)** system dystrybucji środków EFS przeznaczonych na wspieranie rozwoju przedsiębiorców i pracowników oparty na podejściu popytowym wdrażany w ramach RPO WSL 2014-2020.
- 28. **Podpis**  znak graficzny pozwalający na jednoznaczną identyfikację osoby, która go złożyła, tj. zawierający możliwe do odczytania nazwisko osoby składającej podpis lub parafkę + pieczęć firmową z imieniem i nazwiskiem Przedsiębiorcy. Podpis musi być złożony własnoręcznie w oryginale, a nie za pomocą reprodukcji (faksymile) w formie pieczęci bądź wydruku pliku graficznego.
- 29. **Pomoc** *de minimis* pomoc, o której mowa w Rozporządzeniu Komisji (UE) Nr 1407/2013 z dnia 18 grudnia 2013 r. w sprawie stosowania art. 107 i 108 Traktatu o funkcjonowaniu Unii Europejskiej do pomocy *de minimis* (Dz.U.UE.L.2013.352.1) oraz w Rozporządzeniu Ministra Infrastruktury i Rozwoju z dnia 2 lipca 2015 r. w sprawie udzielania pomocy *de minimis* oraz pomocy publicznej w ramach programów operacyjnych finansowanych z Europejskiego Funduszu Społecznego na lata 2014- 2020 (Dz. U. z 2015 r., poz. 1073).
- 30. **Pomoc publiczna** pomoc, o której mowa w Rozporządzeniu Komisji (UE) Nr 651/2014 z dnia 17 czerwca 2014 r. uznającym niektóre rodzaje pomocy za zgodne z rynkiem wewnętrznym w stosowaniu art. 107 i 108 Traktatu (Dz.U.UE.L.2014.187.1 z późn. zm.) oraz Rozporządzeniu Ministra Infrastruktury i Rozwoju z dnia 2 lipca 2015 r. w sprawie udzielania pomocy *de minimis* oraz pomocy publicznej w ramach programów operacyjnych finansowanych z Europejskiego Funduszu Społecznego na lata 2014-2020 (Dz. U. z 2015 r., poz. 1073).
- 31. **Pracownik** zgodnie z § 2 pkt 3) rozporządzenia Ministra Infrastruktury i Rozwoju z dnia 2 lipca 2015 r. w sprawie udzielania pomocy de minimis oraz pomocy publicznej w ramach programów operacyjnych finansowanych z Europejskiego Funduszu Społecznego na lata 2014-2020 (Dz.U. z 2015 r. poz. 1073) personel przez który należy rozumieć:

 $\overline{a}$ <sup>5</sup> Usunąć w przypadku niewystępowania Partnerów w projekcie.

![](_page_3_Picture_0.jpeg)

![](_page_3_Picture_1.jpeg)

![](_page_3_Picture_3.jpeg)

a) pracownika w rozumieniu art. 2 ustawy z dnia 26 czerwca 1974 r. – Kodeks pracy (tekst jedn. Dz.U. z 2020 r. poz. 1320 ze zm.);

b) osobę świadczącą usługi na podstawie umowy agencyjnej, umowy zlecenia lub innej umowy o świadczenie usług, do której zgodnie z ustawą z dnia 23 kwietnia 1964 r. – Kodeks cywilny (tekst jedn. Dz. U. z 2020 r. poz. 1740 ze zm.), stosuje się przepisy dotyczące zlecenia albo umowy o dzieło;

c) właściciela, pełniącego funkcje kierownicze;

d) wspólnika, w tym partnera prowadzącego regularną działalność w przedsiębiorstwie i czerpiącego z niego korzyści finansowe.

- 32. **Pracownik o niskich kwalifikacjach** osoba posiadająca wykształcenie na poziomie do ISCED 3 włącznie, zgodnie z Międzynarodową Klasyfikacją Standardów Edukacyjnych ISCED 2011 (UNESCO). Definicja poziomów wykształcenia (ISCED) została zawarta w Wytycznych Ministra Inwestycji i Rozwoju w zakresie monitorowania postępu rzeczowego realizacji programów operacyjnych na lata 2014-2020 w części dotyczącej wskaźników wspólnych EFS monitorowanych we wszystkich priorytetach inwestycyjnych. Poziom wykształcenia (ISCED) jest określany w dniu rozpoczęcia uczestnictwa w projekcie. Osoby przystępujące do projektu należy wykazać raz, uwzględniając najwyższy ukończony poziom ISCED.
- 33. **Pracownik w wieku 50 lat lub więcej** wiek określa się na podstawie daty urodzenia i ustalany jest w dniu rozpoczęcia udziału w projekcie.
- 34. **Pracownik z niepełnosprawnościami** osoba niepełnosprawna w świetle przepisów z dnia 27 sierpnia 1997 r. o rehabilitacji zawodowej i społecznej oraz zatrudnieniu osób niepełnosprawnych (tekst jedn. Dz. U. z 2021 r., poz. 573 ze zm.), a także osoby z zaburzeniami psychicznymi, o których mowa w ustawie z dnia 19 sierpnia 1994 r. o ochronie zdrowia psychicznego (tekst jedn. Dz. U. z 2020 r., poz. 685), tj. osoby z odpowiednim orzeczeniem lub innym dokumentem poświadczającym stan zdrowia. Przynależność do grupy osób niepełnosprawnych określana jest w momencie rozpoczęcia udziału w projekcie.
- 35. **Projekt** przedsięwzięcie, o którym mowa w art. 2 pkt 18 Ustawy z dnia 11 lipca 2014 r. o zasadach realizacji programów w zakresie polityki spójności finansowanych w perspektywie finansowej 2014– 2020 (tekst jedn. Dz. U. z 2020 r., poz. 818 ze zm.), realizowane w ramach Podmiotowego Systemu Finansowania pn. "…………………………." o nr …………………….., w okresie od ………… do ....... przez ............. (nazwa Beneficjenta), wraz z Partnerami<sup>6</sup>: Projekt jest współfinansowany ze środków Europejskiego Funduszu Społecznego w ramach Regionalnego Programu Operacyjnego Województwa Śląskiego na lata 2014-2020, Osi Priorytetowej VIII Regionalne kadry gospodarki opartej na wiedzy, Działania 8.2. Wzmacnianie potencjału adaptacyjnego przedsiębiorstw, przedsiębiorców i ich pracowników, Poddziałania 8.2.3 Wsparcie dla przedsiębiorców i ich pracowników w zakresie rozwoju przedsiębiorstwa – konkurs.
- 36. **Przedsiębiorca –** podmiot, o którym mowa w art. 4 ustawy z dnia 6 marca 2018 r. Prawo przedsiębiorców (tekst jedn. Dz. U. z 2021 r. poz. 162).
- 37. **Przedsiębiorstwo wysokiego wzrostu** przedsiębiorstwo o największym potencjale do generowania nowych miejsc pracy w regionie, w porównaniu do innych przedsiębiorstw, tj. wykazujące w okresie ostatnich trzech lat średnioroczny przyrost przychodów o 20% i więcej.
- 38. **Punkty Dystrybucji Wsparcia** są to punkty utworzone w ramach projektu, w których przedsiębiorcy mogą uzyskać informację o możliwości skorzystania ze wsparcia w ramach projektu, uprawnieniach i zobowiązaniach wynikających z uczestnictwa w systemie PSF. Ponadto w PDW zapewniona zostanie pomoc w wypełnieniu dokumentów zgłoszeniowych, przyjmowane i weryfikowane będą zgłoszenia MŚP pod kątem możliwości udzielenia im wsparcia. Punkty prowadzone są w następujących lokalizacjach: …………..
- 39. **Regulamin** Regulamin naboru do projektu pn. ".............." nr ………………
- 40. **Regulamin BUR –** dokument określający zasady oraz warunki funkcjonowania Bazy Usług Rozwojowych oraz prawa i obowiązki użytkowników BUR, zatwierdzony przez ministra właściwego do spraw rozwoju regionalnego, dostępny na stronie [www.uslugirozwojowe.parp.gov.pl.](http://www.uslugirozwojowe.parp.gov.pl/)
- 41. **Strona internetowa** strona internetowa projektu, gdzie będą umieszczane informacje dotyczące projektu, dostępna pod adresem ……………...
- 42. **System kont przedpłaconych** system dystrybucji środków finansowych oparty o zastosowanie indywidualnych kont przedsiębiorców, przy czym przez indywidualne konto przedsiębiorcy rozumie się zarówno wydzielony rachunek bankowy utworzony przez Operatora na rzecz wpłat od przedsiębiorcy,

<sup>6</sup> Usunąć w przypadku niewystępowania Partnerów w projekcie.

![](_page_4_Picture_0.jpeg)

 $\overline{\phantom{a}}$ 

![](_page_4_Picture_1.jpeg)

![](_page_4_Picture_3.jpeg)

rachunek wirtualny połączony z kontem do rozliczeń płatności masowych, jak i stosowanie kont przedsiębiorców w systemie informatycznym Operatora. Rozwiązanie techniczne wybiera operator we własnym zakresie dostosowując je do własnych systemów finansowo-bankowych. Każdy wybrany mechanizm ma umożliwiać identyfikowanie kwot wpłaconych przez przedsiębiorcę bez zbędnej zwłoki – maksymalnie w ciągu jednego dnia.

- 43. **System Oceny Usług Rozwojowych** zasady oceny Usług rozwojowych, dokonywanej przez Użytkowników w ramach profili: Dostawcy Usług, Przedsiębiorstwa, Użytkownika, zatwierdzone przez ministra właściwego do spraw rozwoju regionalnego, stanowiące Załącznik nr 3 do Regulaminu BUR.
- 44. **Technologie kompensacyjne i asystujące** technologie, których uruchomienie lub zastosowanie umożliwia lub ułatwia osobom ze szczególnymi potrzebami korzystanie z produktów lub usług na zasadzie równości z innymi.
- 45. **Uczestnik projektu (przedsiębiorca/pracownik w rozumieniu pkt. 36 i 31)** osoba biorąca udział w usłudze rozwojowej, tj. Przedsiębiorca i/lub pracownik (określony w Regulaminie BUR jako Użytkownik).
- 46. **Umowa o dofinansowanie usług rozwojowych w ramach Podmiotowego Systemu Finansowania,**  zwana dalej "Umową wsparcia" – umowa zawierana pomiędzy Operatorem a Przedsiębiorcą, określająca warunki dofinansowania, realizacji i rozliczania usług rozwojowych.
- 47. **Usługa rozwojowa** należy przez to rozumieć usługę:
	- a) doradczą mającą na celu nabycie, utrzymanie lub wzrost wiedzy, umiejętności lub kompetencji społecznych przedsiębiorców i ich pracowników lub pozwalającą na ich rozwój;
	- b) szkoleniową mającą na celu nabycie, potwierdzenie lub wzrost wiedzy, umiejętności lub kompetencji społecznych przedsiębiorców i ich pracowników, w tym przygotowującą do uzyskania kwalifikacji lub pozwalającą na ich rozwój.
- 48. **Urzędowe poświadczenie przedłożenia (UPP)** dokument XML opatrzony certyfikatem niekwalifikowanym wydawany w imieniu urzędu przez specjalizowany moduł sprzętowo-programowy, potwierdzający wpłynięcie pisma/wniosku/dokumentu na skrzynkę podawczą urzędu.
- 49. **Walidacja** sprawdzenie, czy osoba ubiegająca się o nadanie określonej kwalifikacji, niezależnie od sposobu uczenia się tej osoby, osiągnęła wyodrębnioną część lub całość efektów uczenia się wymaganych dla tej kwalifikacji<sup>7</sup>.
- 50. **Wkład własny –** środki pieniężne wnoszone przez Przedsiębiorcę na rachunek bankowy Operatora, w kwocie stanowiącej różnicę pomiędzy wartością usługi rozwojowej w ramach PSF, a kwotą dofinansowania i wartością podatku VAT.
- 51. **Zmienna kwota przeliczeniowa –**wartość używana do wyliczenia maksymalnej proponowanej kwoty dofinansowania przypadającej na danego przedsiębiorcę w projekcie PSF. Kwota ta jest na bieżąco publikowana na stronie internetowej projektu pod adresem ………… Wysokość zmiennej kwoty przeliczeniowej ustalana jest przez Komitet Sterujący PSF w drodze uchwały.
- 52. **Zintegrowany System Kwalifikacji (ZSK**) wyodrębniona część Krajowego Systemu Kwalifikacji, w której obowiązują określone w ustawie z dnia 22 grudnia 2015 r. o Zintegrowanym Systemie Kwalifikacji (tekst jedn. Dz.U. z 2020 r. poz. 226 ze zm.) standardy opisywania kwalifikacji oraz przypisywania poziomu Polskiej Ramy Kwalifikacji do kwalifikacji, zasady włączania kwalifikacji do Zintegrowanego Systemu Kwalifikacji i ich ewidencjonowania w Zintegrowanym Rejestrze Kwalifikacji, a także zasady i standardy certyfikowania kwalifikacji oraz zapewniania jakości nadawania kwalifikacji.

#### **§ 1. Odbiorcy wsparcia**

1. Odbiorcami wsparcia mogą być wyłącznie mikro, małe i średnie przedsiębiorstwa (MŚP) prowadzące działalność zgodnie z art. 11 Rozporządzenia Wykonawczego Rady (UE) NR 282/2011 z dnia 15 marca 2011 r., <sup>8</sup> tj. posiadające stałą strukturę w zakresie zaplecza personalnego i technicznego do prowadzenia działalności na obszarze województwa śląskiego, zainteresowane uzyskaniem środków

<sup>7</sup> Definicja walidacji zgodna z art. 2 pkt 22 ustawy z dnia 22 grudnia 2015 r. o Zintegrowanym Systemie Kwalifikacji (Dz. U. z 2020 r. poz.  $226$ 

<sup>8</sup> Rozporządzenie Wykonawcze Rady (UE) nr 282/2011 z dnia 15 marca 2011 r. ustanawiające środki wykonawcze do dyrektywy 2006/112/WE w sprawie wspólnego systemu podatku od wartości dodanej (Dz. U.UE.2011.77.1).

![](_page_5_Picture_0.jpeg)

![](_page_5_Picture_1.jpeg)

![](_page_5_Picture_3.jpeg)

na dofinansowanie kształcenia Przedsiębiorców i ich pracowników, zgodnie z definicjami zawartymi w niniejszym Regulaminie.

- 2. W przypadku osób fizycznych prowadzących działalność gospodarczą, ze wsparcia może skorzystać przedsiębiorca, którego główny adres prowadzenia działalności gospodarczej wskazany w Centralnej Ewidencji i Informacji o Działalności Gospodarczej znajduje się na terenie województwa śląskiego oraz dla którego organem podatkowym właściwym miejscowo w sprawach należnego podatku dochodowego w dniu zawarcia Umowy wsparcia oraz w trakcie korzystania z usług rozwojowych jest Naczelnik Urzędu Skarbowego znajdującego się na terenie województwa śląskiego.
- 3. Podmiot mający główną siedzibę działalności gospodarczej poza obszarem województwa śląskiego, może być odbiorcą wsparcia pod warunkiem, że spełnia łącznie poniższe warunki:

1) w rejestrze przedsiębiorców KRS w rubryce 3 została wskazana siedziba oddziału na obszarze województwa śląskiego;

2) oddział, o którym mowa powyżej, posiada odrębny numer identyfikacji podatkowej (NIP) w zakresie PIT;

3) podmiot mający główną siedzibę działalności gospodarczej poza obszarem województwa śląskiego złoży oświadczenie, w którym oświadczy, że posiada na obszarze województwa śląskiego stałe miejsce prowadzenia działalności gospodarczej, które charakteryzuje się wystarczającą stałością oraz odpowiednią strukturą w zakresie zaplecza personalnego i technicznego, by umożliwić mu świadczenie usług, które wykonuje.

- 4. W przypadku podmiotów mających główną siedzibę działalności gospodarczej poza obszarem województwa śląskiego, weryfikacja spełniania przez Przedsiębiorcę warunku w zakresie odprowadzania należnego podatku dochodowego, o którym mowa w ust. 2 oraz ust. 3 lit. 2), na terenie województwa śląskiego odbywa się na podstawie zaświadczenia z US potwierdzającego odprowadzanie podatku PIT na terenie województwa śląskiego.
- 5. Instrukcja pomagająca w określeniu statusu MŚP Przedsiębiorcy stanowi Załącznik nr 4 do Regulaminu.
- 6. Pracownicy korzystający z usług rozwojowych muszą być skierowani do udziału w usługach rozwojowych przez swojego pracodawcę.
- 7. Uczestnik projektu, od momentu zgłoszenia udziału w usługach rozwojowych, do dnia ich zakończenia musi być pracownikiem (w rozumieniu zapisów niniejszego Regulaminu) Przedsiębiorcy delegującego go na usługi rozwojowe oraz uzyskiwać w tym czasie wynagrodzenie za wykonywaną przez siebie pracę lub świadczone usługi. Utrata statusu pracownika lub brak uzyskiwania przez pracownika wynagrodzenia wyłączają możliwość jego udziału w usługach rozwojowych, a poniesione przez Przedsiębiorcę koszty będą stanowiły koszty niekwalifikowalne. Operator ma prawo weryfikować status pracownika na podstawie wiarygodnych dokumentów potwierdzających zatrudnienie i uzyskiwanie wynagrodzenia.
- 8. Przedsiębiorca, który w momencie aplikowania ma zawieszoną swoją działalność gospodarczą, nie może ubiegać się o wsparcie w ramach PSF.
- 9. Koszty poniesione przez Przedsiębiorcę, który zawiesi lub wykreśli z właściwego rejestru działalność gospodarczą w trakcie korzystania z usług rozwojowych, będą stanowić koszty niekwalifikowalne.

# **§ 2.**

### **Procedura rekrutacyjna do projektu**

- 1. Nabór do projektu ma charakter otwarty i dobrowolny i jest prowadzony na podstawie harmonogramu naboru, który określa terminy i wartość dofinansowania przewidzianą w ramach każdej z rund naboru.
- 2. O przyznaniu dofinansowania w danej rundzie naboru decyduje kolejność zgłoszeń.
- 3. W każdym z subregionów muszą zostać uruchomione punkty dostępne dla zainteresowanych:
	- 1) w okresach przyjmowania dokumentów zgłoszeniowych otwarte w dni robocze, w godzinach od 8.00 do 15.00;
	- 2) w pozostałych okresach przez minimum 24 godziny tygodniowo $^9$ .
- 4. Zasady przyjmowania fiszek wniosków przez Operatora PSF:

- 1) Przyjęcie dokumentów zgłoszeniowych jest poprzedzone wysłaniem fiszki wniosku. Fiszka jest wysłana wyłącznie elektronicznie za pomocą platformy ePUAP (sposób składania fiszki opisuje Załącznik nr 15 do Regulaminu).
- 2) Nabór fiszek prowadzony jest zgodnie z harmonogramem dostępnym na stronie rpo.wupkatowice.pl.

<sup>9</sup> Jeśli w danym tygodniu występuje dzień wolny od pracy inny niż niedziela, wymiar dostępności obniża się o 8 godzin za każdy występujący w danym tygodniu dzień wolny od pracy (poza niedzielą).

![](_page_6_Picture_0.jpeg)

![](_page_6_Picture_1.jpeg)

![](_page_6_Picture_3.jpeg)

- 3) Przedsiębiorca składa fiszkę wniosku nie wcześniej niż 6 miesięcy i nie później niż 2 miesiące<sup>10</sup> przed planowanym terminem rozpoczęcia usługi rozwojowej. Za zgodą IP RPO WSL – WUP Operator może określić inny termin składania fiszek wniosków niż wskazany powyżej. Zmiana terminu składania fiszek wniosków może wynikać tylko z końcowego etapu realizacji danego projektu PSF. Na końcowym etapie realizacji projektu, za zgodą IP RPO WSL – WUP, Operator może określić również ostateczny termin zakończenia usług rozwojowych. Operator informuje o ostatecznym terminie zakończenia usług rozwojowych w realizowanym przez niego projekcie na swojej stronie internetowej.
- 4) Nabór rozpoczyna się o godzinie 8.00 i jest prowadzony do godziny 15.00 w dniu naboru $^{11}$ .
- 5) Fiszki złożone przed i po dniu naboru oraz fiszki złożone przed godziną 8.00 i po godzinie 15.00 w dniu naboru nie są uwzględniane przy ustalaniu kolejności zgłoszeń.
- 6) Fiszka jest podpisywana<sup>12</sup> elektronicznie przez osobę/osoby upoważnione do reprezentowania Przedsiębiorcy zgodnie z KRS<sup>13</sup>/CEIDG za pomocą Profilu Zaufanego ePUAP lub podpisu kwalifikowanego.
- 7) Fiszkę można wysłać wyłącznie z profilu ePAUP osoby podpisującej fiszkę lub profilu firmowego Przedsiębiorcy .
- 8) Jeden Przedsiębiorca może złożyć tylko jedną fiszkę wniosku w danej rundzie naboru u wybranego przez siebie Operatora. W przypadku powtórnej wysyłki fiszki do danego Operatora w danym naborze przez tego samego Przedsiębiorcę, żadna z fiszek nie zostanie uwzględniona, Operator odrzuca wszystkie fiszki złożone w danym naborze przez Przedsiębiorcę.
- 9) Kolejność złożenia fiszek jest ustalana na podstawie daty i godziny wskazanej w UPP. UPP jest pobierane przez Przedsiębiorcę ze skrzynki kontaktowej ePUAP po wysłaniu fiszki wniosku. Data i godzina wskazane są w części UPP "Dane poświadczenia/Data doręczenia".
- 10) W przypadku, w którym fiszka wniosku wyczerpuje wartość dofinansowania, ale mieści się w niej tylko częściowo, jest przyjmowana przez Operatora.
- 11) W przypadku kiedy data i godzina wskazane w części UPP "Dane poświadczenia/Data doręczenia" są identyczne dla kilku fiszek wniosków złożonych do danego Operatora, wszystkie takie fiszki są przyjmowane przez Operatora niezależnie od ich wartości. W przypadku złożonych do danego Operatora kilkunastu fiszek wniosków na znaczną kwotę istnieje możliwość obniżenia kwoty alokacji w następnym naborze.
- 5. Awaria:

 $\overline{\phantom{a}}$ 

- 1) W przypadku awarii nabór zostaje anulowany. Po usunięciu awarii nabór zostaje przeprowadzony ponownie we wskazanym przez IP RPO WSL – WUP terminie.
- 2) "Awaria" oznacza brak możliwości korzystania z platformy ePUAP lub brak możliwości poprawnego przekazania fiszek wniosków do IP RPO WSL – WUP i/lub do Operatora . Awarią i powodem wstrzymania naboru jest niedostępność platformy ePUAP w dniu prowadzenia naboru;
- 3) Komunikat o wystąpieniu awarii będzie dostępny na stronie internetowej rpo.wup-katowice.pl oraz na stronie internetowej Operatora prowadzącego nabór.
- 6. Zasady tworzenia podstawowej listy fiszek przez Operatora:
	- 1) Operator sporządza podstawową listę fiszek wniosków zgodnie z kolejnością ich wpływu. Wzór listy stanowi Załącznik nr 16 do Regulaminu.
	- 2) Podstawowa lista fiszek określa, które fiszki zostały przyjęte w ramach wartości dofinansowania dostępnej w danej rundzie naboru oraz które fiszki zostały przyjęte i zarejestrowane poza dostępną wartością dofinansowania.
	- 3) Fiszki przyjęte w ramach wartości dofinansowania dostępnej w danej rundzie naboru to fiszki zarejestrowane w ePUAP wg kolejności ich wpływu, których sumaryczna kwota dofinansowania mieści się w kwocie dofinansowania dostępnej w danej rundzie naboru, powiększonej o 10%. Fiszki wniosków, które zostaną złożone później, są przyjmowane i rejestrowane poza dostepną wartością dofinansowania.

<sup>10</sup> Jeżeli usługa zaczyna się np. 15 maja to fiszkę wniosku należy złożyć najpóźniej do 15 marca. W przypadku kilku usług rozwojowych składanych przez jednego Przedsiębiorcę w ramach jednej fiszki, błąd skutkujący uchybieniem terminu stwierdzony w odniesieniu do danej usługi rozwojowej oznacza odrzucenie fiszki wniosku jedynie w zakresie tej usługi.<br><sup>11</sup> W namecza odrzucenie fiszki wniosku jedynie w zakresie tej usługi.

<sup>11</sup> W przypadku prowadzenia naboru fiszek przez więcej niż jednego Operatora, nabór fiszek rozpoczyna się o innej godzinie u każdego Operatora. Podział godzin rozpoczęcia naboru fiszek zostanie wskazany w harmonogramie naboru.

<sup>12</sup> Dopuszczalne jest podpisywanie fiszki wniosku elektronicznie w dowolnym terminie poprzedzającym nabór, na który będzie składana.

<sup>&</sup>lt;sup>13</sup> Dopuszczalne jest podpisywanie fiszki wniosku elektronicznie tylko przez jedną osobę, w sytuacji gdy dany podmiot posiada wieloosobową reprezentację.

![](_page_7_Picture_0.jpeg)

![](_page_7_Picture_1.jpeg)

![](_page_7_Picture_3.jpeg)

- 4) Lista podawana jest do publicznej wiadomości na stronie internetowej Operatora oraz stronach rpo.wup-katowice.pl i rpo.slaskie.pl.
- 5) Po elektronicznym złożeniu fiszki wniosku Przedsiębiorca, którego fiszka zmieściła się w kwocie dofinansowania dostępnej w danej rundzie naboru, zobowiązany jest do przekazania dokumentów zgłoszeniowych w formie papierowej bezpośrednio do Operatora.
- 6) Dokumenty zgłoszeniowe muszą zostać dostarczone do Operatora w terminie dwóch dni od dnia opublikowania przez Operatora podstawowej listy fiszek wniosków, które mieszczą się w ramach dostępnej wartości dofinansowania. Termin liczy się od dnia następującego po dniu opublikowania ww. listy na stronie internetowej Operatora.
- 7) Fiszki przedsiębiorców, którzy nie dostarczyli dokumentów zgłoszeniowych w ww. terminie, nie są brane pod uwagę.
- 7. Zasady tworzenia ostatecznej listy fiszek przez Operatora PSF:
	- 1) Operator sporządza ostateczną listę fiszek na podstawie informacji o dokumentach zgłoszeniowych dostarczonych przez Przedsiębiorców po opublikowaniu podstawowej listy fiszek. Wzór listy stanowi Załącznik nr 17 do Regulaminu.
	- 2) Na ostatecznej liście fiszek wskazuje się fiszki, do których w wyznaczonym terminie nie dostarczono dokumentów zgłoszeniowych.
	- 3) Suma środków zarezerwowanych pierwotnie na dofinansowanie fiszek wskazanych w ust. 2) zostaje uwolniona i przeznaczona na dofinansowanie kolejnych fiszek, które w ramach podstawowej listy fiszek zostały przyjęte i zarejestrowane poza dostępną wartością dofinansowania.
	- 4) Ostateczna lista fiszek obejmuje kolejne fiszki (zgodnie z kolejnością ich wpływu) do momentu wyczerpania uwolnionej wartości dofinansowania.
	- 5) W przypadku, w którym dana fiszka wniosku wyczerpuje uwolnioną wartość dofinansowania, ale mieści się w niej tylko częściowo, również jest przyjmowana przez Operatora.
	- 6) Ostateczna lista fiszek podawana jest do publicznej wiadomości na stronie internetowej Operatora oraz stronach rpo.wup-katowice.pl i rpo.slaskie.pl najpóźniej cztery dni po opublikowaniu przez Operatora podstawowej listy fiszek.
	- 7) Po opublikowaniu ostatecznej listy fiszek Przedsiębiorca, którego fiszka wniosku została dodana do ostatecznej listy fiszek, które mieszczą się w wartości dofinansowania, zobowiązany jest do przekazania dokumentów zgłoszeniowych w formie papierowej bezpośrednio do Operatora.
	- 8) Dokumenty zgłoszeniowe muszą zostać dostarczone do Operatora w terminie dwóch dni od dnia opublikowania przez Operatora ostatecznej listy fiszek, które mieszczą się w wartości dofinansowania. Termin liczy się od dnia następującego po dniu opublikowania ww. listy na stronie internetowej Operatora.
	- 9) W przypadku ostatniego naboru w projekcie, Operator ma prawo po uwolnieniu się oszczędności - do kontaktowania się z kolejnymi Przedsiębiorcami, których fiszki nie znalazły się na ostatecznej liście fiszek, z propozycją złożenia dokumentów zgłoszeniowych. Kontakt będzie następował zgodnie z kolejnością fiszek na liście. Możliwość dofinansowania będzie uzależniona od pozytywnej weryfikacji dokumentów oraz terminu faktycznej realizacji usługi. Udzielenie dofinansowanie nie będzie wymagało ponownego złożenia fiszki.
- 8. Zasady przyjmowania dokumentów zgłoszeniowych przez Operatora PSF:
	- 1) Dokumenty zgłoszeniowe w formie papierowej są składane w sposób bezpośredni u Operatora lub za pośrednictwem operatora pocztowego lub firmy kurierskiej.
	- 2) Za dzień skutecznego doręczenia dokumentów zgłoszeniowych do Operatora uznaje się dzień ich faktycznego wpływu do Operatora. Dokumenty zgłoszeniowe, które wpłynęły po terminie Operator pozostawia bez rozpatrzenia.
	- 3) Każde dokumenty zgłoszeniowe w formie papierowej złożone w punkcie dystrybucji są na miejscu rejestrowane przez pracownika Operatora. Bezpośrednio po rejestracji pracownik Operatora wydaje osobie składającej dokumenty zgłoszeniowe potwierdzenie ich złożenia. Potwierdzenie zawiera nazwę przedsiębiorcy, numer identyfikacji podatkowej (NIP) oraz datę i godzinę przyjęcia dokumentów.
	- 4) Po dostarczeniu dokumentów w wersji papierowej za pośrednictwem operatora pocztowego lub firmy kurierskiej Operator, w przeciągu 2 dni od daty zarejestrowania dokumentów zgłoszeniowych, przesyła potwierdzenie przyjęcia dokumentów elektronicznie na adres e-mail wskazany w formularzu zgłoszeniowym przedsiębiorcy. Potwierdzenie zawiera nazwę przedsiębiorcy, numer identyfikacji podatkowej (NIP), datę i godzinę przyjęcia oraz – po wyczerpaniu wartości dofinansowania – potwierdzenie zawiera dodatkowo informację o pozostawieniu dokumentów zgłoszeniowych bez rozpatrzenia.

![](_page_8_Picture_0.jpeg)

![](_page_8_Picture_1.jpeg)

![](_page_8_Picture_3.jpeg)

- 5) Obligatoryjnymi dokumentami do ubiegania się o wsparcie są:
	- a) Formularz zgłoszeniowy Przedsiębiorcy, którego wzór stanowi Załącznik nr 1 do Regulaminu,
	- b) Formularz osoby kierowanej na usługę rozwojową, którego wzór stanowi Załącznik nr 2 do Regulaminu.
- 6) Przedsiębiorca składając dokumenty zobowiązany jest do dopełnienia obowiązków wynikających z przepisów o ochronie danych osobowych, w szczególności gdy uczestnikiem projektu ma być osoba zaangażowana u Przedsiębiorcy na postawie umowy o dzieło, Przedsiębiorca winien pozyskać stosowną zgodę na przetwarzanie szczególnych kategorii danych osobowych w związku z koniecznością złożenia formularza zgłoszeniowego Przedsiębiorcy<sup>14</sup>. Operator nie weryfikuje sposobu dopełnienia przez Przedsiębiorcę obowiązków wynikających z przepisów o ochronie danych osobowych.
- 7) Dokumenty zgłoszeniowe muszą być sporządzone w języku polskim oraz muszą być wypełnione komputerowo lub drukowanymi literami. Nie można modyfikować i usuwać elementów formularzy zgłoszeniowych. Wymagane jest wypełnienie wszystkich pól formularzy i uzupełnienie własnoręcznych podpisów pod oświadczeniami znajdującymi się w poszczególnych formularzach.
- 8) Wypełnienie i złożenie dokumentów zgłoszeniowych nie jest równoznaczne z zakwalifikowaniem do uczestnictwa w projekcie.
- 9. Zasady Weryfikacji dokumentów zgłoszeniowych przez Operatora PSF:
	- 1) Weryfikacji dokonuje się w oparciu o Kartę weryfikacji dokumentów zgłoszeniowych, stanowiącą Załącznik nr 12 do Regulaminu.
	- 2) Poprzez kompletną dokumentację należy rozumieć dokumentację, która zawiera wszystkie dokumenty zgłoszeniowe, tj. Formularz zgłoszeniowy Przedsiębiorcy wraz ze wszystkimi poniższymi załącznikami:
		- a) zaświadczenia/oświadczenie o otrzymanej pomocy de minimis, pomocy de minimis w rolnictwie, pomocy de minimis w rybołówstwie,
		- b) [formularz informacji przedstawianych przy ubieganiu się o](http://uokik.gov.pl/download.php?id=1235) pomoc de minimis lub:
		- c) [formularz informacji przedstawianych przy ubieganiu się o](https://uokik.gov.pl/download.php?id=1401) pomoc inną niż pomoc w rolnictwie lub [rybołówstwie, pomoc de minimis lub](https://uokik.gov.pl/download.php?id=1401) pomoc de minimis w rolnictwie lub [rybołówstwie,](https://uokik.gov.pl/download.php?id=1401)
		- d) kopia umowy spółki cywilnej (jeśli dotyczy),
		- e) pełnomocnictwo do reprezentowania przedsiębiorcy (jeśli dotyczy)<sup>15</sup>,
		- f) oświadczenie o braku równoległego aplikowania do innych Operatorów PSF w województwie śląskim,
		- g) oświadczenie o niekorzystaniu z systemu PSF w województwie śląskim (jeśli  $dotyczy)^{16}$ ,
		- h) Formularz dotyczący osoby kierowanej na usługę rozwojową wraz z załącznikami,
			- (1) orzeczenie o niepełnosprawności (jeśli dotyczy) potwierdzone za zgodność z oryginałem,
			- (2) inny dokument wydany przez lekarza poświadczający stan zdrowia, taki jak orzeczenie o stanie zdrowia lub opinia o stanie zdrowia (tylko w przypadku osób z zaburzeniami psychicznymi),
		- i) karta Usługi, w której będzie brał udział zgłaszany uczestnik, wygenerowana z BUR<sup>17</sup>,
		- j) oświadczenie dotyczące podatku VAT.
	- 3) W przypadku niekompletnej dokumentacji lub błędów formalnych w złożonych dokumentach zgłoszeniowych Operator każdorazowo jednokrotnie, za pośrednictwem poczty elektronicznej wzywa Przedsiębiorcę do uzupełnienia braków, poprawy błędów bądź do złożenia wyjaśnień. Termin na dokonanie tych czynności wyznacza Operator z zastrzeżeniem, że nie może być on krótszy niż 3 dni. Termin liczy się od dnia następującego po dniu wysłania wezwania przez Operatora.

 $\overline{\phantom{a}}$ <sup>14</sup> Przedsiębiorca ponosi wszelkie konsekwencje w związku z niedopełnieniem obowiązków wynikających z przepisów o ochronie danych osobowych.

<sup>15</sup> Pełnomocnictwo z podpisem notarialnie poświadczonym, udzielone przez osobę/osoby upoważnione do reprezentowania Przedsiębiorcy. <sup>16</sup> Weryfikacja prawdziwości oświadczenia jest dokonywana przez Operatora na etapie oceny dokumentów zgłoszeniowych oraz bezpośrednio przed podpisaniem umowy z Przedsiębiorcą.

<sup>&</sup>lt;sup>17</sup> W przypadku gdy Przedsiębiorca ubiega się o dofinansowanie udziału w danej usłudze więcej niż jednego pracownika, wystarczające jest złożenie tylko jednego egzemplarza Karty Usługi.

![](_page_9_Picture_0.jpeg)

![](_page_9_Picture_1.jpeg)

![](_page_9_Picture_3.jpeg)

- 4) W przypadku niedokonania bądź błędnego/niekompletnego dokonania poprawek/uzupełnień w terminie wskazanym przez Operatora dokumenty zgłoszeniowe zostaną odrzucone.
- 5) Weryfikacja dokumentów zgłoszeniowych, w tym ewentualne wezwanie do uzupełnienia / poprawy błędów, zatwierdzenie dokumentów oraz wezwanie do podpisania Umowy wsparcia z Przedsiębiorcą lub odrzucenie dokumentów zgłoszeniowych, następuje niezwłocznie, w terminie do 20 dni od dnia złożenia dokumentów zgłoszeniowych przez Przedsiębiorcę u Operatora. Termin liczy się od dnia następującego po dniu złożenia dokumentów zgłoszeniowych do Operatora.
- 6) Wezwanie Przedsiębiorcy do uzupełnienia / poprawy błędów nie wstrzymuje biegu terminu ani nie wydłuża terminu 20 dni na weryfikację dokumentów zgłoszeniowych u Operatora.
- 7) Całość korespondencji pomiędzy Przedsiębiorcą a Operatorem odbywa się w oparciu o drogę elektroniczną. Przedsiębiorca jest zobligowany do podania w fiszce wniosku oraz w Formularzu zgłoszeniowym przedsiębiorcy adresu dla prawidłowo funkcjonującej i na bieżąco monitorowanej skrzynki e-mail.
- 8) Operator jest zobowiązany do weryfikacji złożonych dokumentów zgłoszeniowych zgodnie z etapami wynikającymi z Karty weryfikacji dokumentów zgłoszeniowych. Stwierdzenie pierwszej nieprawidłowości, braku lub uchybienia w złożonych dokumentach nie może stanowić podstawy do zaniechania dalszej weryfikacji, chyba że zachodzą przesłanki do pozostawienia dokumentów zgłoszeniowych bez rozpatrzenia, zgodnie z ust. 9 pkt 17.
- 9) O wyniku weryfikacji Operator powiadamia Przedsiębiorcę niezwłocznie, za pośrednictwem poczty elektronicznej. Powiadomienie powinno nastąpić maksymalnie w następnym dniu roboczym po terminie wynikającym z zapisów w ust. 9 pkt 5.
- 10) W przypadku negatywnego wyniku weryfikacji dokumentów zgłoszeniowych lub pozostawienia ich bez rozpatrzenia Operator podaje szczegółowe, wyczerpujące uzasadnienie swojego stanowiska, ze wskazaniem konkretnych uchybień Przedsiębiorcy.
- 11) Złożone dokumenty zgłoszeniowe podlegają weryfikacji, w tym pod względem kwalifikowalności do udziału w Projekcie oraz kwalifikowalności kosztów wskazanych w Karcie Usługi.
- 12) Operator ma prawo weryfikować załączoną do dokumentacji zgłoszeniowej Kartę Usługi wygenerowaną z BUR pod kątem poprawności jej sporządzenia, tj. zgodności z Załącznikiem nr 2 - Karta Usługi do Regulaminu Bazy Usług Rozwojowych dostępnym pod adresem: https://serwis-uslugirozwojowe.parp.gov.pl/informacje-o-bazie-uslug-rozwojowych#regulamin
- 13) Przedsiębiorca jest zobowiązany przedstawić uzasadnienie wyboru usługi rozwojowej w zakresie:
	- a) zgodności tematyki wybranej usługi z prowadzonym rodzajem działalności,
	- b) zgodności tematyki wybranej usługi z zajmowanym stanowiskiem pracy pracownika delegowanego na usługę,
	- c) zasadności wyboru usługi w aspekcie czasu trwania zatrudnienia pracownika delegowanego na usługę,
	- d) zasadności wyboru usługi w aspekcie aktualnych/przyszłych potrzeb przedsiębiorstwa i sposobu ich realizacji poprzez usługę,
	- e) celu biznesowego usługi wymiernych korzyści w sferze ekonomicznej i/ lub rynkowej, jakie przedsiębiorstwo osiągnie w wyniku realizacji usługi.
- 14) Operator ma prawo odmówić udzielenia dofinansowania usługi, dla której ww. uzasadnienie nie wskazuje jednoznacznie, iż w wyniku jej przeprowadzenia nastąpi osiągnięcie określonego zestawu efektów uczenia się i/lub ich potwierdzenie (nabycie kompetencji/ kwalifikacji) Przedsiębiorcy i/lub jego pracowników, przekładających się na rozwój Przedsiębiorcy – realizację celu biznesowego Przedsiębiorcy. Poprzez efekty uczenia się należy rozumieć wiedzę, umiejętności oraz kompetencje społeczne nabyte w procesie uczenia się. Jeżeli usługa nie kończy się egzaminem / nie zawiera egzaminu lub innej metody sprawdzenia, czy zakładane efekty uczenia się zostały osiągnięte, uznaje się, że nie ma ona na celu zdobycia kwalifikacji Dana usługa prowadzi do nabycia kompetencji.
- 15) Przed podpisaniem umowy wsparcia z Operatorem, Przedsiębiorca jest zobowiązany przedstawić zaświadczenia potwierdzające brak zaległości w opłacaniu przez niego składek do ZUS/KRUS oraz podatków do US. Przedmiotowe zaświadczenia są ważne 3 miesiące<sup>18</sup> od dnia

 18 Zaświadczenia muszą być ważne w dniu podpisania Umowy wsparcia.

![](_page_10_Picture_0.jpeg)

 $\overline{a}$ 

![](_page_10_Picture_1.jpeg)

![](_page_10_Picture_3.jpeg)

wystawienia i mogą zostać złożone w oryginale, wygenerowane z systemu elektronicznego<sup>19</sup> lub w formie kopii potwierdzonej za zgodność z oryginałem. W przypadku przedsiębiorców prowadzących działalność gospodarczą w formie spółki cywilnej, zaświadczenie należy przedłożyć osobno dla spółki jako podatnika lub płatnika i osobno dla wspólników. W/w zaświadczenia należy dostarczyć do Operatora w terminie do 10 dni od daty wezwania do uzupełnień na etapie podpisywania umowy (liczy się data wpływu dokumentów do Operatora). Brak przesłania zaświadczeń we wskazanym terminie stanowi podstawę do odstąpienia przez Operatora od podpisania z Przedsiębiorcą umowy wsparcia.

- 16) Złożone dokumenty zgłoszeniowe nie podlegają zwrotowi.
- 17) Złożone przez Przedsiębiorcę dokumenty zgłoszeniowe Operator pozostawia bez rozpatrzenia w sytuacji:
	- a) złożenia fiszki wniosku i dokumentów zgłoszeniowych niezgodnie z harmonogramem naboru;
	- b) złożenia fiszki wniosku i/lub dokumentów zgłoszeniowych niezgodnie z terminem, o którym mowa w § 2 ust. 4 pkt 3) oraz pkt 4);
	- c) złożenia dokumentów zgłoszeniowych w terminie późniejszym niż 2 dni od dnia opublikowania przez Operatora listy fiszek wniosków, które mieszczą się w wartości dofinansowania. Termin liczy się od dnia następującego po dniu opublikowania listy fiszek wniosków (dwa dni od opublikowania listy podstawowej lub dwa dni od opublikowania listy ostatecznej);
	- d) braku tożsamości fiszki wniosku z dokumentami zgłoszeniowymi pod względem NIP Przedsiębiorcy, liczby osób kierowanych na usługę/usługi<sup>20</sup>, wartości netto usługi/usług, numeru usługi/usług rozwojowych;
	- e) elektronicznego podpisania fiszki wniosku przez osobę/osoby inne niż upoważnione do reprezentowania Przedsiębiorcy zgodnie z KRS/CEIDG/;
	- f) niezłożenia Formularza zgłoszeniowego przedsiębiorcy;
	- g) niezłożenia Formularza zgłoszeniowego osoby kierowanej na usługę;
	- h) złożenia dokumentów zgłoszeniowych na nieobowiązujących wzorach u danego Operatora;
	- i) braku profilu Przedsiębiorstwa w BUR;
	- j) braku profilu Użytkownika w BUR, tj. osoby kierowanej na usługę.
- 18) W przypadku pozostawienia dokumentów zgłoszeniowych bez rozpatrzenia Operator nie dokonuje ich dalszej weryfikacji. O pozostawieniu dokumentów zgłoszeniowych bez rozpatrzenia Operator niezwłocznie informuje Przedsiębiorcę. Przedsiębiorcy przysługuje odwołanie od pozostawienia dokumentów zgłoszeniowych bez rozpatrzenia na zasadach określonych w § 3.
- 19) W przypadku kilku Formularzy osób kierowanych na usługę rozwojową składanych przez jednego Przedsiębiorcę w ramach jednego zgłoszenia, błąd skutkujący niekwalifikowalnością do udziału w usłudze rozwojowej, stwierdzony w danym Formularzu osoby kierowanej na usługę rozwojową nie oznacza odrzucenia całej dokumentacji zgłoszeniowej Przedsiębiorcy.
- 20) W przypadku kilku usług rozwojowych składanych przez jednego Przedsiębiorcę w ramach jednego zgłoszenia, błąd skutkujący niekwalifikowalnością stwierdzony w odniesieniu do danej usługi rozwojowej oznacza odrzucenie dokumentacji zgłoszeniowej Przedsiębiorcy jedynie w zakresie tej usługi.
- 21) W przypadku podania nieprawdziwych danych w dokumentach zgłoszeniowych, Przedsiębiorca nie zostanie zakwalifikowany do projektu.
- 22) Jeżeli fakt podania nieprawdziwych danych w dokumentach zgłoszeniowych zostanie stwierdzony na etapie uczestnictwa w projekcie, koszty udziału w usłudze zostaną uznane za niekwalifikowalne, a umowa wsparcia zostanie rozwiązana.
- 23) Przedsiębiorca nie może równocześnie ubiegać się o dofinansowanie identycznych usług rozwojowych dla tych samych pracowników u więcej niż jednego Operatora<sup>21</sup>. Przedsiębiorca

<sup>&</sup>lt;sup>19</sup> W przypadku zaświadczenia elektronicznego przyjmuje się, że prezentacja dokumentu na monitorze komputera, jak i jego wydruk, są jedynie wizualizacjami dokumentu elektronicznego zapisanego na informatycznym nośniku danych. Przedsiębiorca może złożyć takie zaświadczenie pod warunkiem przesłania Operatorowi na skrzynkę e-mail elektronicznego zaświadczenia, opatrzonego bezpiecznym podpisem elektronicznym.

<sup>&</sup>lt;sup>20</sup> Liczba osób może być mniejsza, tylko jeżeli Przedsiębiorca zrezygnuje z jakiejś usługi lub z usługi, dla niektórych pracowników, tylko wówczas wartość netto usług może być niższa.

![](_page_11_Picture_0.jpeg)

![](_page_11_Picture_1.jpeg)

![](_page_11_Picture_3.jpeg)

wraz z dokumentacją zgłoszeniową składa oświadczenie o braku równoległego aplikowania do innych Operatorów. Wzór oświadczenia stanowi Załącznik nr 11 do Regulaminu.

- 24) Operator nie może wprowadzić dodatkowych wymogów formalnych dotyczących składania dokumentów zgłoszeniowych, wykraczających poza zakres niniejszego Regulaminu i obowiązujące wzory formularzy.
- 25) Nabór przebiega zgodnie z zasadą równości szans i niedyskryminacji.

## **§ 3.**

### **Procedura odwoławcza od negatywnego wyniku weryfikacji dokumentów zgłoszeniowych Przedsiębiorcy**

- 1. Procedura opisuje zasady odwoływania się od negatywnego wyniku weryfikacji przez Operatora dokumentów zgłoszeniowych Przedsiębiorcy bądź pozostawienia ich przez Operatora bez rozpatrzenia.
- 2. Przedsiębiorcy w przypadku:

 $\overline{\phantom{a}}$ 

1) negatywnego wyniku weryfikacji dokumentów zgłoszeniowych;

2) pozostawienia dokumentów zgłoszeniowych bez rozpatrzenia

- przysługuje prawo wniesienia odwołania do IP RPO WSL WUP.
- 3. W odwołaniu Przedsiębiorca wskazuje konkretne zarzuty dotyczące dokonanej przez Operatora weryfikacji dokumentów zgłoszeniowych bądź pozostawienia ich bez rozpatrzenia. Treść odwołania powinna być kompletna, wyczerpująca i odnosić się do wszystkich przyczyn powodujących negatywny wynik weryfikacji dokumentów zgłoszeniowych bądź pozostawienia ich bez rozpatrzenia.
- 4. W odwołaniu Przedsiębiorca nie może przedstawiać dodatkowych informacji, których nie zawarł w dokumentach zgłoszeniowych bądź w prowadzonej z Operatorem korespondencji, pod rygorem nieuwzględnienia ich przez IP RPO WSL – WUP przy rozpatrywaniu odwołania.
- 5. Odwołanie jest rozpatrywane wyłącznie w granicach wskazanych w nim zarzutów.
- 6. Odwołanie wnosi się do IP RPO WSL WUP za pośrednictwem Operatora w terminie 5 dni od dnia wysłania przez Operatora informacji o wyniku weryfikacji dokumentów zgłoszeniowych bądź o pozostawieniu ich bez rozpatrzenia. Termin liczy się od dnia następującego po dniu wysłania przez Operatora informacji o wyniku weryfikacji dokumentów zgłoszeniowych bądź o pozostawieniu ich bez rozpatrzenia <sup>22</sup>. Odwołanie wniesione po terminie nie jest rozpatrywane – Operator nie nadaje mu dalszego biegu, informując o tym Przedsiębiorcę.
- 7. Odwołanie wnoszone jest w formie elektronicznej na adres poczty elektronicznej wskazany przez Operatora w informacji o wynikach weryfikacji dokumentów zgłoszeniowych lub o pozostawieniu ich bez rozpatrzenia. Odwołanie musi zostać przesłane z adresu e-mail wskazanego do kontaktów roboczych w Formularzu zgłoszeniowym przedsiębiorcy. Odwołanie przesłane z innego adresu nie będzie rozpatrywane – Operator nie nadaje mu dalszego biegu, informując o tym Przedsiębiorcę.
- 8. Operator w ciągu 3 dni od dnia otrzymania odwołania przekazuje je do IP RPO WSL WUP wraz ze wszystkimi dokumentami niezbędnymi do rozpatrzenia odwołania, w tym obligatoryjnie z Formularzem zgłoszeniowym Przedsiębiorcy (dopuszcza się przesłanie Formularza bez załączników, o ile nie pozostają one w związku z treścią odwołania). Do dokumentacji należy również dołączyć stanowisko Operatora dotyczące zarzutów Przedsiębiorcy podniesionych w odwołaniu – z zastrzeżeniem, że Operator nie może się w nim powoływać na argumenty, których nie zawarł w informacji do Przedsiębiorcy o wyniku weryfikacji dokumentów zgłoszeniowych lub o pozostawieniu ich bez rozpatrzenia. Termin liczy się od dnia następującego po dniu otrzymania odwołania przez Operatora. Operator przekazuje do IP RPO WSL - WUP ww. komplet dokumentów wyłącznie za pośrednictwem poczty elektronicznej na adres: [odwolaniapsf@wup-katowice.pl](mailto:odwolaniapsf@wup-katowice.pl)
- 9. Odwołanie pozostawia się bez rozpatrzenia, jeżeli zostanie złożone bezpośrednio do IP RPO WSL WUP z pominięciem Operatora.
- 10. Po wniesieniu przez Przedsiębiorcę odwołania Operator może zmienić swoje stanowisko odnośnie wyniku weryfikacji dokumentów zgłoszeniowych bądź pozostawienia ich bez rozpatrzenia. W takim przypadku informuje o tym Przedsiębiorcę i nie przekazuje odwołania do rozpatrzenia przez IP RPO WSL – WUP.
- 11. Rozpatrywaniem odwołań w IP RPO WSL WUP zajmuje się Zespół zadaniowy ds. odwołań PSF powołany zarządzeniem Dyrektora WUP w Katowicach.

<sup>&</sup>lt;sup>21</sup> W przypadku, kiedy dany Operator realizuje więcej niż jeden projekt PSF w ramach RPO WSL, wówczas Przedsiębiorca może ubiegać się o dofinansowanie tych samych usług rozwojowych tylko w ramach jednego z realizowanych przez danego Operatora projektów.

<sup>22</sup> Operator, do czasu rozpatrzenia odwołania, musi zapewnić środki projektowe na ewentualną realizację danej usługi/usług rozwojowych.

![](_page_12_Picture_0.jpeg)

![](_page_12_Picture_1.jpeg)

![](_page_12_Picture_3.jpeg)

- 12. Odwołanie jest rozpatrywane w terminie 5 dni od dnia jego wpływu do IP RPO WSL WUP. Termin liczy się od dnia następującego po dniu wpływu odwołania do Zespołu zadaniowego ds. odwołań PSF. W przypadku konieczności uzyskania dodatkowych wyjaśnień bądź dokumentów od Operatora lub Przedsiębiorcy, IP RPO WSL – WUP wzywa do ich złożenia, a bieg terminu na rozpatrzenie odwołania ulega zawieszeniu do momentu ich uzyskania (liczy się data wpływu korespondencji uzupełniającej do Zespołu zadaniowego ds. odwołań PSF).
- 13. W wyniku procedury odwoławczej IP RPO WSL WUP może:
	- 1) uznać odwołanie i zalecić Operatorowi podjęcie określonych działań;
		- 2) odrzucić odwołanie;
		- 3) pozostawić odwołanie bez rozpatrzenia.
- 14. Od wyniku procedury odwoławczej przeprowadzonej przez IP RPO WSL WUP, Operatorowi ani Przedsiębiorcy nie przysługują środki odwoławcze.
- 15. Informacja o wyniku rozpatrzenia odwołania jest zatwierdzana przez Dyrektora lub Wicedyrektora WUP, a następnie przekazywana Operatorowi (za pośrednictwem ePUAP) oraz do wiadomości Przedsiębiorcy (za pośrednictwem poczty elektronicznej).
- 16. W przypadku, gdy w wyniku uznania odwołania IP RPO WSL WUP zaleci Operatorowi zawarcie z Przedsiębiorcą umowy wsparcia, czynność ta dokonywana jest w terminie 2 dni od otrzymania informacji o uznaniu odwołania lub w terminie 3 dni, gdy Przedsiębiorca był wzywany do uzupełnienia dokumentów zgłoszeniowych po otrzymaniu informacji o uznaniu odwołania.

# **§ 4. Kwalifikowalność wydatków**

- 1. Kwalifikowanie kosztów usług rozwojowych jest możliwe w przypadku, gdy zostały spełnione łącznie co najmniej poniższe warunki:
	- 1) zgłoszenie na usługi rozwojowe zostało zrealizowane za pośrednictwem BUR z wykorzystaniem ID wsparcia;
	- 2) wybrana za pośrednictwem BUR usługa rozwojowa musi posiadać zaznaczoną opcję "możliwość dofinansowania";
	- 3) usługi rozwojowe zostały zrealizowane zgodnie z założeniami, tj. zgodnie z programem, formą, na warunkach i w wymiarze czasowym określonym w Karcie Usług;
	- 4) usługi rozwojowe zakończyły się wypełnieniem ankiet oceniających usługi rozwojowe, zgodnie z Systemem Oceny Usług Rozwojowych, oraz dostarczeniem przez Przedsiębiorcę wypełnionych ankiet w wersji papierowej do Operatora;
	- 5) wydatek został rzeczywiście poniesiony na zakup usługi rozwojowej;
	- 6) wydatek został prawidłowo udokumentowany;
	- 7) w BUR zostały uzupełnione wszystkie dane w zakładkach: "dane przedsiębiorstwa" dla profilu Przedsiębiorstwa oraz "moje dane" – dla profilu Użytkownika.
- 2. W ramach projektu PSF nie jest możliwe kwalifikowanie kosztów usług rozwojowych, które:
	- 1) polegają na opracowaniu analizy potrzeb rozwojowych lub planu rozwoju Przedsiębiorcy lub grupy Przedsiębiorców – w przypadku Przedsiębiorców i pracowników, którzy otrzymali tego typu wsparcie w ramach Działania 2.2 PO WER;
	- 2) dotyczą funkcjonowania na rynku zamówień publicznych lub wdrażania strategii wejścia na zagraniczne rynki zamówień publicznych, tj. rynku zakupów dokonywanych przez podmioty administracji publicznej z wykorzystaniem środków publicznych – w przypadku Przedsiębiorców i pracowników, którzy otrzymali tego typu wsparcie w ramach Działania 2.2 PO WER;
	- 3) dotyczą zasad realizacji przedsięwzięć w formule Partnerstwa Publiczno-Prywatnego (dalej: PPP) oraz przygotowania oferty do przedsięwzięcia realizowanego w formule PPP lub procesu negocjacji – w przypadku Przedsiębiorców i pracowników, którzy otrzymali tego typu wsparcie w ramach Działania 2.2 PO WER;
	- 4) dotyczą zwiększania zdolności adaptacyjnych mikro, małych i średnich przedsiębiorców poprzez szkolenia i doradztwo w zakresie zarządzania przedsiębiorstwem, w tym zarządzania zasobami ludzkimi – w przypadku przedsiębiorców i pracowników, którzy otrzymali tego typu wsparcie w ramach Działania 2.21 PO WER;
	- 5) dotyczą zwiększania zdolności adaptacyjnych przedsiębiorców poprzez szkolenia i doradztwo w zakresie procesów innowacyjnych – w przypadku przedsiębiorców i pracowników, którzy otrzymali tego typu wsparcie w ramach Działania 2.21 PO WER;

![](_page_13_Picture_0.jpeg)

![](_page_13_Picture_1.jpeg)

![](_page_13_Picture_3.jpeg)

- 6) dotyczą zwiększania zdolności adaptacyjnych przedsiębiorców poprzez szkolenia i doradztwo w zakresie sukcesji w firmach rodzinnych – w przypadku przedsiębiorców i pracowników, którzy otrzymali tego typu wsparcie w ramach Działania 2.21 PO WER;
- 7) dotyczą zwiększenia zdolności adaptacyjnych przedsiębiorców poprzez szkolenia i doradztwo w zakresie rekomendowanym przez sektorowe rady do spraw kompetencji – w przypadku przedsiębiorców i pracowników, którzy otrzymali tego typu wsparcie w ramach Działania 2.21 PO WER;
- 8) dotyczą zwiększenia zdolności adaptacyjnych przedsiębiorców w trudnościach lub ponownie podejmujących działalność gospodarczą – w przypadku przedsiębiorców i pracowników, którzy otrzymali tego typu wsparcie w ramach Działania 2.21 PO WER;
- 9) dotyczą zwiększenia zdolności adaptacyjnych przedsiębiorców poprzez szkolenia i doradztwo w zakresie wdrażania i rozwoju technologii kompensacyjnych i asystujących – w przypadku przedsiębiorców i pracowników, którzy otrzymali tego typu wsparcie w ramach Działania 2.21 PO WER;
- 10)są świadczone przez podmiot, z którym Przedsiębiorca jest powiązany kapitałowo lub osobowo, przy czym przez powiązania kapitałowe lub osobowe rozumie się:
	- a) udział w spółce jako wspólnik spółki cywilnej lub spółki osobowej;
	- b) posiadanie co najmniej 10% udziałów lub akcji spółki;
	- c) pełnienie funkcji członka organu nadzorczego lub zarządzającego, prokurenta lub pełnomocnika;
	- d) pozostawanie w stosunku prawnym lub faktycznym, który może budzić uzasadnione wątpliwości co do bezstronności w wyborze podmiotu świadczącego usługę/usługi rozwojowe, w szczególności pozostawanie w związku małżeńskim, w stosunku pokrewieństwa lub powinowactwa w linii prostej, pokrewieństwa lub powinowactwa drugiego stopnia w linii bocznej lub w stosunku przysposobienia, opieki lub kurateli;
- 11) obejmują koszty niezwiązane bezpośrednio z usługami rozwojowymi, w szczególności koszty środków trwałych przekazywanych Przedsiębiorcom lub ich pracownikom, koszty dojazdu i zakwaterowania, z wyłączeniem kosztów związanych z pokryciem specyficznych potrzeb osób z niepełnosprawnościami, które mogą zostać sfinansowane w PSF w ramach mechanizmu racjonalnych usprawnień, o którym mowa w Wytycznych Ministra Infrastruktury i Rozwoju w zakresie realizacji zasady równości szans i niedyskryminacji, w tym dostępności dla osób z niepełnosprawnościami oraz zasady równości szans kobiet i mężczyzn w ramach funduszy unijnych na lata  $2014-2020^{23}$ ;
- 12) dotyczą kosztów usług rozwojowych, których obowiązek przeprowadzenia na zajmowanym stanowisku pracy wynika z odrębnych przepisów prawa (np. wstępne i okresowe szkolenia z zakresu Bezpieczeństwa i Higieny Pracy, szkolenia okresowe potwierdzające kwalifikacje na zajmowanym stanowisku pracy);
- 13) są świadczone przez podmiot pełniący funkcję Operatora lub partnera w danym projekcie PSF albo przez podmiot powiązany z Operatorem lub partnerem kapitałowo lub osobowo<sup>24</sup>;
- 14) obejmują wzajemne świadczenie usług o zbliżonej tematyce przez dostawców usług, którzy delegują na usługi siebie oraz swoich pracowników i korzystają z dofinansowania, a następnie świadczą usługi w zakresie tej samej tematyki dla przedsiębiorcy, który wcześniej występował w roli dostawcy tych usług;
- 15) dotyczą studiów podyplomowych.
- 3. W ramach PSF podatek od towarów i usług (VAT) stanowi koszt niekwalifikowalny. Wartość dofinansowania usług rozwojowych wyliczana jest w odniesieniu do kosztu netto usług rozwojowych.
- 4. Ceny usług w kartach usług co do zasady powinny być publikowane z VAT, tj. cena brutto = cena netto + VAT. W uzasadnionych przypadkach Operator nie będzie uwzględniał podatku VAT w umowie wsparcia. Schemat uwzględniania czy też nieuwzględniania podatku VAT w kartach usług, a następnie w umowie wsparcia określa Załącznik nr 18 do Regulaminu.
- 5. Wartość podatku VAT jest wnoszona przez Przedsiębiorcę na rachunek bankowy Operatora niezależnie od wkładu własnego wynikającego z PSF. Wartość podatku VAT stanowi depozyt pieniężny, a Operator ma obowiązek zapewnić dla tych środków właściwą ścieżkę audytu, np. zapewniając wyodrębnioną ewidencję księgową. Kosztu podatku VAT nie można uwzględniać w ramach podstawowego wkładu

 $\overline{\phantom{a}}$ <sup>23</sup> nie dotyczy kosztów wyżywienia przedsiębiorców i pracowników biorących udział w usłudze, a także materiałów edukacyjnych i szkoleniowych niezbędnych do realizacji usługi, które stanowią integralny koszt usługi rozwojowej.

<sup>24</sup> Przez powiązania kapitałowe lub osobowe należy rozumieć powiązania, o których mowa w pkt 10 lit. d

![](_page_14_Picture_0.jpeg)

![](_page_14_Picture_1.jpeg)

![](_page_14_Picture_3.jpeg)

własnego, który wnosi Przedsiębiorca w ramach PSF. Wartość podatku VAT jest wnoszona przez Przedsiębiorcę na rachunek bankowy Operatora z rachunku bankowego Przedsiębiorcy z wyszczególnieniem w tytule przelewu ID wsparcia, co do zasady w terminie do 5 dni od podpisania niniejszej Umowy, ale nie później niż na jeden dzień przed rozpoczęciem usługi rozwojowej. Wniesienie równowartości kwoty podatku VAT jest warunkiem koniecznym do dokonania płatności przez Operatora za usługi rozwojowe.

- 6. Zgodnie z rozporządzeniem Komisji (UE) nr 651/2014 z dnia 17 czerwca 2014 r. uznającym niektóre rodzaje pomocy za zgodne z rynkiem wewnętrznym w zastosowaniu art. 107 i 108 Traktatu za koszty kwalifikowalne usługi szkoleniowej uznaje się w szczególności:
	- 1) koszty zatrudnienia wykładowców poniesione za godziny, podczas których wykładowcy uczestniczą w szkoleniu;
	- 2) koszty materiałów szkoleniowych, amortyzacji narzędzi i wyposażenia w zakresie w jakim są wykorzystywane wyłącznie na potrzeby danego szkolenia;
	- 3) ogólne koszty pośrednie (koszty administracyjne, wynajem, koszty ogólne) poniesione za godziny, podczas których osoby szkolone biorą udział w szkoleniu.
- 7. Zgodnie z rozporządzeniem Komisji (UE) nr 651/2014 z dnia 17 czerwca 2014 r. uznającym niektóre rodzaje pomocy za zgodne z rynkiem wewnętrznym w zastosowaniu art. 107 i 108 Traktatu, za koszty kwalifikowalne usługi doradczej uznaje się koszt usług doradczych świadczonych przez doradców zewnętrznych.
- 8. Usługi doradcze nie mogą mieć charakteru ciągłego ani okresowego, nie powinny być też związane ze zwykłymi kosztami operacyjnymi przedsiębiorstwa, takimi jak rutynowe usługi doradztwa podatkowego, regularne usługi prawnicze lub reklama. Niekwalifikowalne są także usługi doradcze o charakterze produktowym, które nie prowadzą do nabycia nowych umiejętności lub kompetencji.
- 9. Poniesione wydatki Przedsiębiorca zobowiązany jest ująć w prowadzonej ewidencji księgowej.
- 10. Do wydatków ponoszonych przez uczestników projektu PSF nie mają zastosowania *Wytyczne w zakresie kwalifikowalności wydatków w ramach Europejskiego Funduszu Rozwoju Regionalnego, Europejskiego Funduszu Społecznego oraz Funduszu Spójności na lata 2014-2020*, w tym w szczególności wymóg stosowania zasady konkurencyjności w procesie wyboru usługi/usług rozwojowych za pośrednictwem BUR.
- 11. Cena usługi rozwojowej kwota netto i kwota podatku VAT (jeśli dotyczy) opisana w dokumencie księgowym nie może być wyższa niż kwota netto i kwota podatku VAT (jeśli dotyczy) wskazana w Karcie Usługi. W przypadku gdy kwota netto oraz kwota podatku VAT (jeśli dotyczy) usługi rozwojowej jest niższa niż wskazana w Karcie Usługi, Operator dokonuje zwrotu nadpłaconych środków na rachunek bankowy Przedsiębiorcy.
- 12. W przypadku kiedy wartość usługi rozwojowej przekracza dopuszczalny poziom dofinansowania, koszt usługi rozwojowej w zakresie niedofinansowanym w ramach PSF jest wnoszony przez Przedsiębiorcę na rachunek bankowy Operatora, w ramach wkładu własnego.
	- **§ 5.**

# **Wysokość wsparcia udzielanego w ramach projektu**

- 1. Poziom dofinansowania kosztów pojedynczej usługi rozwojowej (np. usługi doradczej lub szkoleniowej, rozumianej jako jedna zamknięta forma wsparcia) nie przekracza, co do zasady 50% kosztów kwalifikowalnych usługi rozwojowej.
- 2. Poziom dofinansowania różnicuje się w zależności od wielkości przedsiębiorstw:
	- 1) 50% poziom dofinansowania dla przedsiębiorstw średnich, z możliwością zwiększenia dofinansowania, jeśli zostaną spełnione warunki dodatkowe, lecz nie więcej niż 80%;
	- 2) 70% poziom dofinansowania dla przedsiębiorstw małych, z możliwością zwiększenia dofinansowania, jeśli zostaną spełnione warunki dodatkowe, lecz nie więcej niż 80%;
	- 3) 80% poziom dofinansowania dla mikroprzedsiębiorstw nie ma możliwości udzielenia dofinansowania powyżej 80% wartości usługi rozwojowej.
- 3. Istnieje możliwość zwiększenia maksymalnego poziomu dofinansowania dla przedsiębiorstw małych i średnich (w poniższych przypadkach zwiększenie dotyczy wszystkich usług rozwojowych), premie mogą się łączyć:
	- 1) o 10 punktów procentowych w stosunku do poziomu wynikającego z wielkości przedsiębiorstwa dla małych (bez mikroprzedsiębiorstw) i średnich przedsiębiorstw, jeżeli przedsiębiorstwo osiąga przychody z działalności w ramach co najmniej jednej z branż:
		- a) z branż kluczowych dla rozwoju regionu, tj. prowadzące działalność w ramach następujących sekcji PKD: B. Górnictwo i wydobywanie, F. Budownictwo, M. Działalność profesjonalna

![](_page_15_Picture_0.jpeg)

![](_page_15_Picture_1.jpeg)

![](_page_15_Picture_3.jpeg)

naukowa i techniczna, Q. Opieka zdrowotna i pomoc społeczna oraz R. Działalność związana z kulturą, rozrywką i rekreacją;

- b) z branż grupy o niskim poziomie koncentracji na poziomie województwa przy jednoczesnej dodatniej dynamice rozwoju, tj. prowadzących działalność w ramach sekcji PKD: M. Działalność profesjonalna naukowa i techniczna I. Działalność związana z zakwaterowaniem i usługami gastronomicznymi, K. Działalność finansowa i ubezpieczeniowa, P. Edukacja;
- c) z branż o potencjale do kreowania miejsc pracy, tj. prowadzących działalność w ramach sekcji PKD: C. Przetwórstwo przemysłowe, D. Wytwarzanie i zaopatrywanie w energię elektryczną, gaz, parę wodną, gorącą wodę i powietrze do układów klimatyzacyjnych, E. Dostawa wody; gospodarowanie ściekami i odpadami oraz działalność związana z rekultywacją, H. Transport i gospodarka magazynowa, J. Informacja i komunikacja.
- 2) o 10 punktów procentowych w stosunku do poziomu wynikającego z wielkości przedsiębiorstwa dla małych (bez mikroprzedsiębiorstw) i średnich przedsiębiorstw, jeżeli przedsiębiorca prowadzi działalność gospodarczą na terenie miast średnich albo miast średnich tracących funkcje społeczno – gospodarcze;
- 3) o 10 punktów procentowych w stosunku do poziomu wynikającego z wielkości przedsiębiorstwa dla małych (bez mikroprzedsiębiorstw) i średnich przedsiębiorstw, u których wskaźnik zatrudnienia osób z niepełnosprawnościami wynosi co najmniej 6%;
- 4) o 10 punktów procentowych w stosunku do poziomu wynikającego z wielkości przedsiębiorstwa dla małych (bez mikroprzedsiębiorstw) i średnich przedsiębiorstw, u których wskaźnik zatrudnienia osób o niskich kwalifikacjach wynosi co najmniej 35,97%;
- 5) o 10 punktów procentowych w stosunku do poziomu wynikającego z wielkości przedsiębiorstwa dla małych (bez mikroprzedsiębiorstw) i średnich przedsiębiorstw, u których wskaźnik zatrudnienia osób w wieku 50+ wynosi co najmniej 26,04%.

W celu prawidłowego określania wielkości zatrudnienia u przedsiębiorcy osób z niepełnosprawnościami, osób o niskich kwalifikacjach oraz osób w wieku 50+, a w konsekwencji przyznawania dodatkowego dofinansowania dla przedsiębiorstw, przyjmuje się, że momentem weryfikacji poziomu zatrudnienia wskazanych grup osób jest moment składania przez przedsiębiorcę dokumentów rekrutacyjnych. na etapie składania formularzy zgłoszeniowych przez Przedsiębiorcę, weryfikacja ww. kryteriów dokonywana jest wyłącznie w oparciu o oświadczenia zawarte w formularzach zgłoszeniowych.

- 4. Istnieje możliwość zwiększenia poziomu dofinansowania dla konkretnej usługi skierowanej bezpośrednio do pracownika z grupy:
	- 1) osób z niepełnosprawnościami o 10 punktów procentowych;
	- 2) osób 50+ o 10 punktów procentowych;

- 3) osób o niskich kwalifikacjach o 10 punktów procentowych.
- 5. Istnieje możliwość zwiększenia poziomu dofinansowania o 10 punktów procentowych dla konkretnej usługi w przypadku wyboru usługi rozwojowej mającej na celu uzyskanie lub potwierdzenie kwalifikacji, tj. osiągnięcia określonego zestawu efektów uczenia się w zakresie wiedzy, umiejętności oraz kompetencji społecznych, nabytych w edukacji formalnej, edukacji pozaformalnej lub poprzez uczenie się nieformalne, zgodnych z ustalonymi dla danej kwalifikacji wymaganiami, których osiągnięcie zostało sprawdzone w walidacji oraz formalnie potwierdzone przez uprawniony podmiot certyfikujący zgodnie z art. 2 pkt 8 ustawy z dnia 22 grudnia 2015 r. o Zintegrowanym Systemie Kwalifikacji (tekst jedn. Dz. U. z 2020 r., poz., 226 ze zm.).
- 6. Preferencje dotyczące poziomu dofinansowania do usługi rozwojowej wskazane odpowiednio w ust. 3-5 można kumulować, lecz maksymalne dofinansowanie nie może przekroczyć 80% wartości usługi rozwojowej.
- 7. Operator obniża poziom dofinansowania usługi rozwojowej o 20<sup>25</sup> punktów procentowych, jeśli usługa jest realizowana poza terenem województwa śląskiego. Operator może odstąpić od obniżania dofinansowania usługi rozwojowej realizowanej poza terenem województwa w przypadku:
	- 1) braku technicznych możliwości realizacji usługi w województwie śląskim, rozumianego jako brak infrastruktury technicznej, np. specjalistycznych laboratoriów wyposażonych w odpowiednią infrastrukturę, w tym w szczególności warunki techniczne czy specjalistyczne sprzęty,
	- 2) zamieszczenia ogłoszenia o zapotrzebowaniu na usługę rozwojową i w następstwie braku zgłoszeń ze strony potencjalnych wykonawców gotowych zrealizować usługę na terenie województwa śląskiego (w sytuacji, kiedy w Bazie nie będzie usług odpowiadających specyficznym potrzebom

<sup>&</sup>lt;sup>25</sup> Obniżenie o 20 punktów procentowych poziomu dofinansowania usługi rozwojowej liczone jest od maksymalnego przysługującego dofinansowania

![](_page_16_Picture_0.jpeg)

![](_page_16_Picture_1.jpeg)

![](_page_16_Picture_3.jpeg)

konkretnego Przedsiębiorcy). Za poprawnie przeprowadzone postępowanie można uznać wyłącznie postępowanie, w ramach którego ogłoszenie zamieszczone przez Przedsiębiorcę w module "Zapotrzebowanie na usługi" było dostępne (widoczne) dla potencjalnych wykonawców przez okres co najmniej 7 dni. Przedsiębiorca jest zobowiązany udokumentować ten fakt poprzez wydruki z Bazy.

- 8. Operator obniża poziom dofinansowania usługi rozwojowej o 20 punktów procentowych, jeśli uczestnikiem usługi jest osoba będąca pracownikiem tego Przedsiębiorcy zaangażowanym na podstawie umowy o dzieło<sup>26</sup>.
- 9. Operator obniża poziom dofinansowania usługi rozwojowej o 20 punktów procentowych, jeśli uczestnikiem usługi jest osoba będąca pracownikiem tego przedsiębiorcy zatrudniona w okresie krótszym niż 3 miesiące przed datą złożenia wniosku o dofinansowanie.<sup>27</sup>
- 10. Obniżenie poziomu dofinansowania z przyczyn wskazanych w ust. 8 i ust. 9 nie łączy się.
- 11. Obniżenie poziomu dofinansowania z przyczyn wskazanych w ust. 8 i ust. 9 łączy się z obniżeniem poziomu dofinansowania z przyczyn wskazanych w ust. 7 z zastrzeżeniem, iż minimalny poziom dofinansowania kosztów kwalifikowalnych pojedynczej usługi rozwojowej (rozumianej jako jedna zamknięta forma wsparcia) nie może być niższy niż 50%.
- 12. W przypadku, gdy jeden Przedsiębiorca przekroczył dozwolony limit pomocy *de minimis*, o którym mowa w art. 3 ust. 2 rozporządzenia Komisji (UE) nr 1407/2013, może być mu udzielana pomoc publiczna na szkolenia (zgodnie z art. 31 rozporządzenia Komisji (UE) nr 651/2014) i/lub pomoc publiczna na usługi doradcze (zgodnie z art. 18 rozporząd*zenia Komi*sji (UE) nr 651/2014).
- 13. Wkład prywatny wnoszony przez Przedsiębiorcę zgodnie z intensywnością pomocy określoną w art. 18 ust. 2 oraz w art. 31 ust. 4 rozporządzenia Komisji (UE) nr 651/2014 wyliczany jest w odniesieniu do kosztów usług rozwojowych objętych dofinansowaniem, zgodnie z warunkami, o których mowa w ust. 1- 11. Wkład ten podlega sumowaniu z kosztami usług rozwojowych, które nie zostały objęte tym dofinansowaniem.

#### **§ 6. Limity wydatkowania środków**

- 1. Maksymalna kwota dofinansowania, o jaką może się ubiegać jedno przedsiębiorstwo w ramach projektu, na dofinansowanie łącznych kosztów zakupu usług rozwojowych, wynosi 100.000 zł.
- 2. Maksymalna kwota dofinansowania w ramach projektu, o jaką może się ubiegać jedno przedsiębiorstwo, uzależniona jest od liczby pracowników korzystających z usług, z zastrzeżeniem ust. 1.
- 3. Średnia kwota dofinansowania na jednego pracownika u danego Przedsiębiorcy w ramach projektu nie może przekroczyć wartości zmiennej kwoty przeliczeniowej.
- 4. Maksymalna kwota dofinansowania do jednej usługi rozwojowej w ramach projektu nie może przekroczyć 5.000 zł. W odniesieniu do usługi szkoleniowej przedmiotowa kwota dotyczy jednej usługi rozwojowej dla pojedynczego uczestnika usługi. W odniesieniu do usługi doradczej kwota dotyczy całości usługi rozwojowej.
- 5. W przypadku, gdy wartość usługi rozwojowej przekracza dopuszczalny poziom dofinansowania, koszt usługi rozwojowej w zakresie niedofinansowanym w ramach PSF, jest wnoszony przez Przedsiębiorcę na rachunek bankowy Operatora, w ramach wkładu własnego.

# **§ 7.**

## **Umowa i rozliczenie wsparcia**

- 1. Podstawą dofinansowania usług rozwojowych jest Umowa wsparcia zawarta pomiędzy Operatorem a Przedsiębiorcą, na podstawie której Operator rezerwuje dla Przedsiębiorcy na czas trwania przedmiotowej Umowy określoną pulę środków na dofinansowanie usług rozwojowych w danym czasie, zgodnie z zapisami Umowy wsparcia.
- 2. Wraz z zawarciem Umowy wsparcia nadawany jest numer ID wsparcia.
- 3. Wzór Umowy wsparcia stanowi Załącznik nr 3 Regulaminu.
- 4. Umowa wsparcia określa, w szczególności:
	- 1) przedmiot Umowy;

<sup>&</sup>lt;sup>26</sup> Obniżenie o 20 punktów procentowych poziomu dofinansowania usługi rozwojowej liczone jest od maksymalnego przysługującego dofinansowania.

<sup>&</sup>lt;sup>27</sup> Obniżenie o 20 punktów procentowych poziomu dofinansowania usługi rozwojowej liczone jest od maksymalnego przysługującego dofinansowania.

![](_page_17_Picture_0.jpeg)

![](_page_17_Picture_1.jpeg)

![](_page_17_Picture_3.jpeg)

- 2) ID wsparcia;
- 3) wysokość przyznanych środków dofinansowania oraz warunki płatności;
- 4) procent dofinansowania;
- 5) okres realizacji usług rozwojowych;
- 6) postanowienia szczegółowe dotyczące wpłat wkładu własnego Przedsiębiorcy i VAT, zapłaty za usługi rozwojowe przez Operatora oraz rozliczenia usług rozwojowych;
- 7) monitoring i kontrolę usług rozwojowych;
- 8) sposób dokonywania zmian w Umowie;
- 9) procedurę zwrotu otrzymanych środków;
- 10) warunki rozwiązania Umowy;
- 11) prawo właściwe i właściwość sądów;
- 12) adresy korespondencyjne Operatora i Przedsiębiorcy;
- 13) wykaz załączników.
- 5. Przed podpisaniem Umowy wsparcia Przedsiębiorca poszukuje i wybiera odpowiednie usługi rozwojowe w BUR i składa dokumenty zgłoszeniowe do Operatora..
- 6. Operator wylicza wysokość wkładu własnego, wymaganego dla wybranej usługi lub sumy wybranych usług.
- 7. Operator ma prawo żądać od Przedsiębiorcy dostarczenia aktualnego harmonogramu realizacji usług rozwojowych, w szczególności w przypadku gdy nie ma możliwości uzyskania takiego harmonogramu z BUR.
- 8. Przedsiębiorca wpłaca wkład własny operatorowi na rachunek bankowy przedpłacony co do zasady, w terminie określonym w Umowie wsparcia. Tworzony jest zapis na koncie przedpłaconym. W przedmiocie wpłaty podatku VAT zastosowanie znajduje §4 ust. 5 Regulaminu.
- 9. Po zakończeniu usług Przedsiębiorca/pracownicy wypełniają ankietę oceniającą poszczególne usługi.
- 10. Płatności za usługi rozwojowe są dokonywane przez Operatora na podstawie złożonego przez Przedsiębiorcę lub osobę upoważnioną do tego przez Przedsiębiorcę<sup>28</sup> - Wniosku o rozliczenie usług rozwojowych wraz z załącznikami<sup>29</sup>, ze środków:
	- 1) dofinansowania oraz
	- 2) wniesionego przez Przedsiębiorcę depozytu pieniężnego.
- 11. Przed dokonaniem płatności Operator weryfikuje kompletność danych Przedsiębiorców i Uczestników w BUR (co oznacza, że w BUR zostały uzupełnione wszystkie dane w zakładkach: "dane przedsiębiorstwa" – dla profilu Przedsiębiorstwa oraz "moje dane" – dla profilu Użytkownika) oraz dokumenty rozliczeniowe do których należą:
	- 1) kopie faktur lub rachunków lub innych równoważnych dowodów księgowych wystawionych zgodnie z przepisami ustawy z dnia 29 września 1994 r. o rachunkowości (tekst jedn. Dz. U. z 2021 r., poz. 217 ze zm.); dokumenty powinny zawierać dane usługobiorcy, liczbę godzin usługi rozwojowej opłaconej ze środków publicznych oraz identyfikatory nadane w systemie informatycznym, tj. ID wsparcia, nazwę/tytuł usługi i nr usługi BUR;
	- 2) kopie zaświadczeń ukończenia przez uczestników indywidualnych usług rozwojowych wydanych przez podmiot świadczący usługi, których wzór stanowi Załącznik nr 6 do Regulaminu; zaświadczenie powinno zawierać tytuł usługi rozwojowej oraz identyfikatory nadane w systemie informatycznym, dane usługobiorcy, datę świadczenia usługi rozwojowej, liczbę godzin usługi rozwojowej, informację na temat efektów uczenia się, do których uzyskania usługobiorca przygotowywał się w procesie uczenia się, lub innych osiągniętych efektów tych usług, oraz kod kwalifikacji w Zintegrowanym Rejestrze Kwalifikacji, jeżeli usługa miała na celu przygotowanie do uzyskania kwalifikacji, o której mowa w art. 2 pkt 8 ustawy z dnia 22 grudnia 2015 r. o Zintegrowanym Systemie Kwalifikacji (tekst jedn. Dz. U. z 2020 r., poz. 226), w sposób określony w tej ustawie;
	- 3) ankiety oceniające usługi rozwojowe wypełnione przez Przedsiębiorcę delegującego pracowników do udziału w usłudze rozwojowej i pracownika Przedsiębiorcy uczestniczącego w usłudze rozwojowej, złożone w wersji papierowej do Operatora;
	- 4) w przypadku umów/usług wybranych do wizytacji, w odniesieniu do których stwierdzono uchybienia w realizacji usług, weryfikacji podlegają dodatkowo dokumenty potwierdzające status pracownika w momencie zarówno rekrutacji, jak i przez cały okres uczestnictwa w usłudze

 $\overline{\phantom{a}}$ <sup>28</sup> Osoba taka musi posiadać pisemne pełnomocnictwo z podpisem notarialnie poświadczonym udzielone przez osobę/osoby upoważnione do reprezentowania Przedsiębiorcy, zgodnie z zał. nr 13 do Regulaminu.

<sup>&</sup>lt;sup>29</sup> Dokumenty rozliczeniowe składane są w jednym egzemplarzu.

![](_page_18_Picture_0.jpeg)

l

![](_page_18_Picture_1.jpeg)

![](_page_18_Picture_3.jpeg)

rozwojowej jak również fakt pobierania przez pracownika wynagrodzenia za wykonywaną pracę lub świadczone usługi

- 12. Kopie wszystkich dokumentów, o których mowa w ust. 11, muszą być potwierdzone przez Przedsiębiorcę lub osobę upoważnioną do tego przez Przedsiębiorcę<sup>30</sup> za zgodność z oryginałem z podaniem daty dokonania tego potwierdzenia.
- 13. Dokumenty rozliczeniowe muszą zostać złożone do Operatora niezwłocznie po zakończeniu danej usługi rozwojowej, tj. nie później niż do 17 dni od daty zakończenia przedmiotowej usługi. Obowiązkiem uczestnika usługi rozwojowej i Przedsiębiorcy jest dopełnienie w tym czasie czynności związanych z oceną usługi, zgodnie z Systemem Oceny Usług Rozwojowych, oraz złożenie przez Przedsiębiorcę lub osobę upoważnioną do tego przez Przedsiębiorcę<sup>31</sup> wypełnionych ankiet w wersji papierowej do Operatora.
- 14. IZ RPO WSL, w celu zapewnienia sprawnej realizacji płatności w ramach PSF, wyznacza termin 17 dni od daty zakończenia realizacji usługi rozwojowej na dokonanie oceny usług rozwojowych. Termin dotyczy korzystających z dofinansowania do usług rozwojowych realizowanych w ramach PSF w województwie śląskim.
- 15. Operator dokonuje weryfikacji i zatwierdzenia dokumentów rozliczeniowych, o których mowa w ust. 11, bez zbędnej zwłoki, w terminie nie dłuższym niż do 15 dni od dnia złożenia przez Przedsiębiorcę wskazanych dokumentów. Bieg terminu na weryfikację i zatwierdzenie dokumentów rozliczeniowych zostaje zawieszony w przypadku potrzeby uzyskania dodatkowych wyjaśnień lub korekt w zakresie dokumentów rozliczeniowych, lub potrzeby wyjaśnienia kwalifikowalności wydatku. Bieg terminu zawiesza się z chwilą wystąpienia Operatora do Przedsiębiorcy, który jest zobowiązany do wniesienia uzupełnienia lub złożenia wyjaśnień, celem dalszego procedowania z dokumentami rozliczeniowymi. Z chwilą przekazania uzupełnienia, bieg terminu zostaje odwieszony, a Operator dysponuje jedynie tą częścią terminu, której nie wykorzystał do momentu zawieszenia biegu terminu.
- 16. W przypadku stwierdzenia braków formalnych lub konieczności złożenia wyjaśnień do złożonych przez Przedsiębiorcę dokumentów rozliczeniowych, Przedsiębiorca zostanie wezwany do ich uzupełnienia lub złożenia dodatkowych wyjaśnień za pośrednictwem poczty elektronicznej, w wyznaczonym przez Operatora terminie z zastrzeżeniem, że nie może być on krótszy niż 3 dni. Termin liczy się od dnia następującego po dniu wysłania wezwania.
- 17. Operator może jednokrotnie wezwać Przedsiębiorcę do uzupełnienia braków formalnych lub złożenia wyjaśnień do złożonych przez Przedsiębiorcę dokumentów rozliczeniowych co oznacza, że Operator ma obowiązek dokonać wezwania kompleksowego, tj. w jednym wezwaniu wskazać na wszystkie błędy, braki i wady w złożonych przez Przedsiębiorcę dokumentach rozliczeniowych. Operator może dokonać kolejnego wezwania tylko w zakresie kwestii wymagających dalszego wyjaśnienia po uzupełnieniu dokumentów przez Przedsiębiorcę.
- 18. Rozliczenie usług rozwojowych następuje na podstawie i na warunkach określonych w Umowie wsparcia oraz w Karcie Usługi.
- 19. Operator dokonuje wypłaty środków na rzecz realizatora usługi rozwojowej, bez zbędnej zwłoki, tj. w możliwie najkrótszym terminie, określonym w umowie o dofinansowanie usług rozwojowych zawartej z Przedsiębiorcą, jednak nie dłużej niż w terminie do 3 dni od dnia zatwierdzenia dokumentów rozliczeniowych przedkładanych przez Przedsiębiorcę.
- 20. Jeżeli w ramach Umowy wsparcia realizowanych jest więcej usług rozwojowych, Przedsiębiorca może złożyć jeden wniosek o rozliczenie wszystkich usług rozwojowych, a termin wskazany w ust. 13 należy liczyć od dnia zakończenia realizacji ostatniej usługi rozwojowej w ramach przedmiotowej Umowy.
- 21. Jeżeli usługi rozwojowe realizowane są w różnych terminach, przedsiębiorca może składać dla każdej usługi rozwojowej oddzielnie wnioski o jej rozliczenie.
- 22. Operator będzie dokonywał przelewu środków na rachunek bankowy podmiotu świadczącego usługę rozwojową dla każdej usługi odrębnie po jej rozliczeniu, pod warunkiem, że w każdym momencie rozliczenia usług, średnia wartość dofinansowania usług wynikająca z Umowy wsparcia nie przekroczy kwoty zmiennej kwoty przeliczeniowej.
- 23. Po zatwierdzeniu otrzymanych od Przedsiębiorcy kompletnych dokumentów rozliczeniowych Operator wypłaca kwotę wynikającą z rachunku/faktury na rzecz instytucji świadczącej usługę rozwojową niezwłocznie, w terminie nie dłuższym niż 3 dni od dnia ich zatwierdzenia pod warunkiem dostępności środków na rachunku bankowym Operatora.

<sup>30</sup> Osoba taka musi posiadać pisemne pełnomocnictwo z podpisem notarialnie poświadczonym udzielone przez osobę/osoby upoważnione do reprezentowania Przedsiębiorcy, zgodnie z zał. nr 13 do Regulaminu.

<sup>&</sup>lt;sup>31</sup> Osoba taka musi posiadać pisemne pełnomocnictwo z podpisem notarialnie poświadczonym udzielone przez osobę/osoby upoważnione do reprezentowania Przedsiębiorcy, zgodnie z zał. nr 13 do Regulaminu.

![](_page_19_Picture_0.jpeg)

![](_page_19_Picture_1.jpeg)

![](_page_19_Picture_2.jpeg)

![](_page_19_Picture_3.jpeg)

- 24. Wypłata środków nastąpi na rachunek bankowy wskazany w przedstawionym rachunku/fakturze.
- 25. Operator przesyła Przedsiębiorcy informację o opłaceniu faktury za usługę rozwojową wraz z podaniem informacji o terminie jej zapłaty.
- 26. W ramach projektu jest niedozwolone podwójne finansowanie wydatków, co oznacza w szczególności:
	- 1) całkowite lub częściowe, więcej niż jednokrotne poświadczenie, zrefundowanie lub rozliczenie tego samego wydatku w ramach dofinansowania lub wkładu własnego tego samego lub różnych projektów współfinansowanych ze środków funduszy strukturalnych lub Funduszu Spójności lub/oraz dotacji z krajowych środków publicznych;
	- 2) otrzymanie na wydatki kwalifikowalne bezzwrotnej pomocy finansowej z kilku źródeł (krajowych, unijnych lub innych) w wysokości łącznie przekraczającej 100% wydatków kwalifikowalnych usług rozwojowych.

### **§ 8. Monitoring i kontrola**

- 1. Przedsiębiorca zobowiązuje się w zakresie realizacji Umowy wsparcia poddać kontroli przeprowadzanej przez Operatora IP RPO WSL - WUP lub inną instytucję uprawnioną do przeprowadzania kontroli na podstawie odrębnych przepisów lub upoważnienia oraz zobowiązuje się do przedstawiania na pisemne wezwanie Operatora wszelkich informacji i wyjaśnień związanych z realizacją usług rozwojowych, o których mowa w Umowie wsparcia, w terminie określonym w wezwaniu.
- 2. Przedsiębiorca zobowiązuje się do niezwłocznego informowania Operatora o problemach oraz o harmonogramie realizacji usług rozwojowych, jego zmianach (w tym miejsca faktycznej realizacji usługi), o ile harmonogram nie jest rozpisany w karcie usługi.
- 3. Kontrole, o których mowa w ust. 1, mogą być przeprowadzane przez okres 10 lat podatkowych, licząc od dnia przyznania pomocy.
- 4. Kontrole prowadzone w odniesieniu do uczestników projektu są przeprowadzane:
	- 1) na dokumentach, w tym w siedzibie Operatora lub Przedsiębiorcy. Kontrole w siedzibie Przedsiębiorcy przeprowadzane są wyłącznie w sytuacjach gdy jest to wysoce uzasadnione, np. ze względu na pozyskane przez Operatora informacje wskazujące na możliwość wystąpienia nadużyć finansowych dotyczących Umowy podpisanej z danym Przedsiębiorcą;
	- 2) w miejscu realizacji usług rozwojowych (wizyty monitoringowe);
	- 3) w wypadku szkoleń e-learningowych na podstawie generowanych przez programy e-learningowe raportów dotyczących aktywności użytkowników.
- 5. Kontrole projektu PSF w siedzibie Operatora są prowadzone na podstawie dokumentów rozliczeniowych dostarczonych przez Przedsiębiorcę, o których mowa w § 7 ust. 11 Regulaminu, i obejmują sprawdzenie czy usługi rozwojowe zostały zrealizowane i rozliczone zgodnie z warunkami Umowy wsparcia w ramach projektu PSF.
- 6. Operator i IP RPO WSL WUP może przeprowadzić wizyty monitoringowe bez zapowiedzi na miejscu realizacji usług rozwojowych. Celem wizyt monitoringowych jest sprawdzenie faktycznego dostarczenia usług rozwojowych i ich zgodności ze standardami określonymi m.in. w Karcie Usługi.

# **§ 9.**

### **Pomoc** *de minimis* **oraz pomoc publiczna na szkolenia i pomoc publiczna na usługi doradcze**

- 1. Pomoc publiczna oraz pomoc *de minimis* w projekcie są udzielane zgodnie z zasadami określonymi w odrębnych przepisach krajowych i unijnych, w tym w szczególności w rozporządzeniu Komisji (UE) nr 1407/2013, w rozporządzeniu Komisji (UE) nr 651/2014 oraz w rozporządzeniu Ministra Infrastruktury i Rozwoju z dnia 2 lipca 2015 r. w sprawie udzielania pomocy *de minimis* oraz pomocy publicznej w ramach programów operacyjnych finansowanych z Europejskiego Funduszu Społecznego na lata 2014-2020 (Dz. U. z 2015 r., poz. 1073).
- 2. Przedsiębiorca, zgodnie z Ustawą z dnia 30 kwietnia 2004 r. o postępowaniach w sprawach dotyczących pomocy publicznej (tekst jedn. Dz. U. z 2021 r., poz. 743), zobowiązany jest do zwrotu pomocy przyznanej niezgodnie z zasadami wspólnego rynku oraz pomocy wykorzystanej niezgodnie z przeznaczeniem.
- 3. Podstawowym rodzajem pomocy udzielanej w projekcie jest pomoc *de minimis*.
- 4. Wraz z podpisaną Umową wsparcia Operator przekazuje przedsiębiorstwu zaświadczenie o przyznanej pomocy *de minimis*, zgodnie ze wzorem określonym w Załączniku nr 1 do rozporządzenia Rady Ministrów z dnia 20 marca 2007 r. w sprawie zaświadczeń o pomocy *de minimis* i pomocy *de minimis*

![](_page_20_Picture_0.jpeg)

![](_page_20_Picture_1.jpeg)

![](_page_20_Picture_3.jpeg)

w rolnictwie lub rybołówstwie (tekst jedn. Dz. U. z 2018 r., poz. 350). Za datę przyznania pomocy *de minimis* uznaje się datę podpisania Umowy wsparcia.

- 5. Jeżeli w wyniku rozliczenia usług rozwojowych przedsiębiorstwo przedstawi dokumenty świadczące o wykorzystaniu mniejszej kwoty niż wartość określona w Umowie wsparcia, Operator zobligowany jest do wydania nowego zaświadczenia, o którym mowa w art. 5 pkt 3a ustawy z dnia 30 kwietnia 2004 r. o postępowaniu w sprawach dotyczących pomocy publicznej (t.j. Dz. U. z 2021 r. poz. 743 ze zm.),, w którym wskazuje właściwą wartość pomocy oraz stwierdza utratę ważności poprzedniego zaświadczenia.
- 6. W sytuacji, gdy Przedsiębiorca wykorzystał dostępne limity w ramach pomocy *de minimis,* o którym mowa w art. 3 ust. 2 rozporządzenia Komisji (UE) nr 1407/2013, lub prowadzi działalność w sektorach wyłączonych ze stosowania rozporządzenia 1407/2013, może ubiegać się o finansowanie kosztów usług rozwojowych w ramach pomocy udzielanej zgodnie z rozporządzeniem 651/2014, tzn. może być mu udzielana pomoc publiczna na szkolenia lub pomoc publiczna na usługi doradcze.
- 7. Przedsiębiorca ubiegający się o pomoc *de minimis* na warunkach określonych w ust. 1, jest zobowiązany do przedstawienia, wraz z formularzem zgłoszeniowym, wszystkich zaświadczeń o pomocy *de minimis oraz pomocy de minimis w rolnictwie lub rybołówstwie*, jakie otrzymał w roku, w którym ubiega się o pomoc, oraz w ciągu 2 poprzedzających go lat podatkowych, albo oświadczenia o wielkości tej pomocy otrzymanej w tym okresie, albo oświadczenia o nieotrzymaniu takiej pomocy w tym okresie; informacji niezbędnych do udzielenia pomocy *de minimis*, dotyczących w szczególności Przedsiębiorcy i prowadzonej przez niego działalności gospodarczej oraz wielkości i przeznaczenia pomocy publicznej otrzymanej w odniesieniu do tych samych kosztów kwalifikujących się do objęcia pomocą, na pokrycie których ma być przeznaczona pomoc *de minimis*; informacje, o których mowa, podmiot ubiegający się o pomoc *de minimis* przekazuje na formularzu informacji przedstawianych przy ubieganiu się o pomoc *de minimis*, którego wzór określa Załącznik do rozporządzenia Rady Ministrów z dnia 29 marca 2010 r. w sprawie zakresu informacji przedstawianych przez podmiot ubiegający się o pomoc *de minimis* (Dz. U. z 2010 r., nr 53, poz. 311), oraz którego wzór stanowi Załącznik nr 7 Regulaminu.
- 8. Przedsiębiorca ubiegający się o pomoc publiczną na warunkach określonych w ust. 1, jest zobowiązany do przedstawienia wraz z formularzem zgłoszeniowym informacji wymaganych zgodnie z Rozporządzeniem Rady Ministrów z dnia 29 marca 2010 r. w sprawie zakresu informacji przedstawianych przez podmiot ubiegający się o pomoc inną niż pomoc *de minimis* lub pomoc *de minimis* w rolnictwie lub rybołówstwie (Dz. U. z 2010 r., nr 53, poz. 312). Wzór Formularza informacji przedstawianych przy ubieganiu się pomoc inną niż pomoc w rolnictwie lub rybołówstwie, pomoc *de minimis* lub pomoc *de minimis* w rolnictwie lub rybołówstwie, którego wzór stanowi Załącznik nr 8 Regulaminu.
- 9. W zakresie nieuregulowanym w przedmiotowym dokumencie lub w przypadku zmiany stanu prawnego opisanego powyżej, zastosowanie znajdują przepisy powszechnie obowiązujące.

#### **§ 10. Postanowienia końcowe**

- 1. Niniejszy Regulamin jest regulaminem w rozumieniu art. 384 Ustawy z dnia 23 kwietnia 1964 r. - Kodeks cywilny.
- 2. Operator zastrzega sobie prawo wprowadzenia zmian w niniejszym Regulaminie, w przypadku gdyby było to konieczne z uwagi na zmianę warunków realizacji Umowy o dofinansowanie projektu nr ….. podpisanej z Wojewódzkim Urzędem Pracy w Katowicach, a także w przypadku pisemnego zalecenia wprowadzenia określonych zmian ze strony Wojewódzkiego Urzędu Pracy w Katowicach bądź innych organów lub instytucji uprawnionych do przeprowadzenia kontroli realizacji projektu.
- 3. Operator zastrzega sobie prawo zaprzestania realizacji projektu w razie rozwiązania ww. Umowy.
- 4. W przypadku rozwiązania lub wygaśnięcia Umowy, jak również w przypadku rezygnacji Przedsiębiorcy z usług rozwojowych, Przedsiębiorca otrzyma zwrot wniesionego wkładu własnego i podatku VAT (jeśli dotyczy) na wskazany rachunek bankowy.
- 5. Umowa może zostać rozwiązana na wniosek każdej ze stron w przypadku wystąpienia okoliczności, które uniemożliwiają dalsze wykonywanie postanowień zawartych w Umowie.
- 6. Dokumenty dotyczące realizacji projektu dostępne są w Punktach Dystrybucji Wsparcia i na stronie internetowej Operatora pod adresem ………
- 7. Operator nie ponosi odpowiedzialności za zmiany w dokumentach programowych dotyczących RPO WSL 2014-2020.
- 8. Operator zastrzega sobie prawo do zmian niniejszego Regulaminu wynikających ze zmian przepisów prawa.

![](_page_21_Picture_0.jpeg)

![](_page_21_Picture_1.jpeg)

![](_page_21_Picture_3.jpeg)

- 9. O wszelkich zmianach w Regulaminie Operator poinformuje Przedsiębiorców za pośrednictwem strony internetowej projektu.
- 10. Zmiany, o których mowa w ust. 8, nie dotyczą Przedsiębiorców, z którymi Operator zawarł Umowę wsparcia przed ich wprowadzeniem.
- 11. W przypadku ogłaszania naborów dedykowanych na podstawie zapisów pkt 78 lit. e tiret ix Opisu systemu wdrażania Podmiotowego Systemu Finansowania w województwie śląskim, szczegółowe zasady ich realizacji zostaną określone w załączniku do Regulaminu.
- 12. Regulamin wchodzi w życie w dniu …………………
- 13. Integralną część Regulaminu stanowią jego załączniki.

### **Wykaz załączników do Regulaminu:**

- 1) wzór Formularza zgłoszeniowego Przedsiębiorcy;
- 2) wzór Formularza osoby kierowanej na usługę rozwojową;
- 3) wzór Umowy wsparcia;
- 4) Instrukcja pomagająca w określeniu statusu MŚP Przedsiębiorcy w formularzu zgłoszeniowym;
- 5) wzór Wniosku o rozliczenie usług rozwojowych;
- 6) wzór Zaświadczenia o zakończeniu udziału w usłudze rozwojowej;
- 7) wzór Formularza informacji przedstawianych przy ubieganiu się o pomoc *de minimis*;
- 8) wzór Formularza informacji przedstawianych przy ubieganiu się pomoc inną niż pomoc w rolnictwie lub rybołówstwie, pomoc *de minimis* lub pomoc *de minimis* w rolnictwie lub rybołówstwie;
- 9) Opis systemu wdrażania Podmiotowego Systemu Finansowania w województwie śląskim;
- 10) Lista miast średnich oraz miast średnich tracących funkcje społeczno-gospodarcze z terenu województwa śląskiego;
- 11) wzór Oświadczenia o braku równoległego aplikowania do innych Operatorów PSF/w innym projekcie PSF w województwie śląskim;
- 12) Karta weryfikacji dokumentów zgłoszeniowych;
- 13) wzór Pełnomocnictwa do reprezentowania Przedsiębiorcy;
- 14) Harmonogram oceny dokumentów zgłoszeniowych Przedsiębiorcy;
- 15) Instrukcja składania fiszki wniosku;
- 16) wzór Podstawowej listy fiszek;
- 17) wzór Ostatecznej listy fiszek;
- 18) Instrukcja dotycząca podatku VAT w kartach usług i umowie wsparcia.
- 19) Zasady naboru dedykowanego "Śląskie dla Ukrainy"